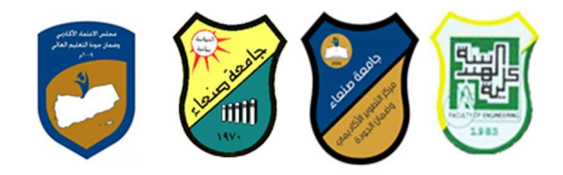

## -1مواصفات مقرر: مهارات الحاسوب

# Course Specification of: Computer Principles

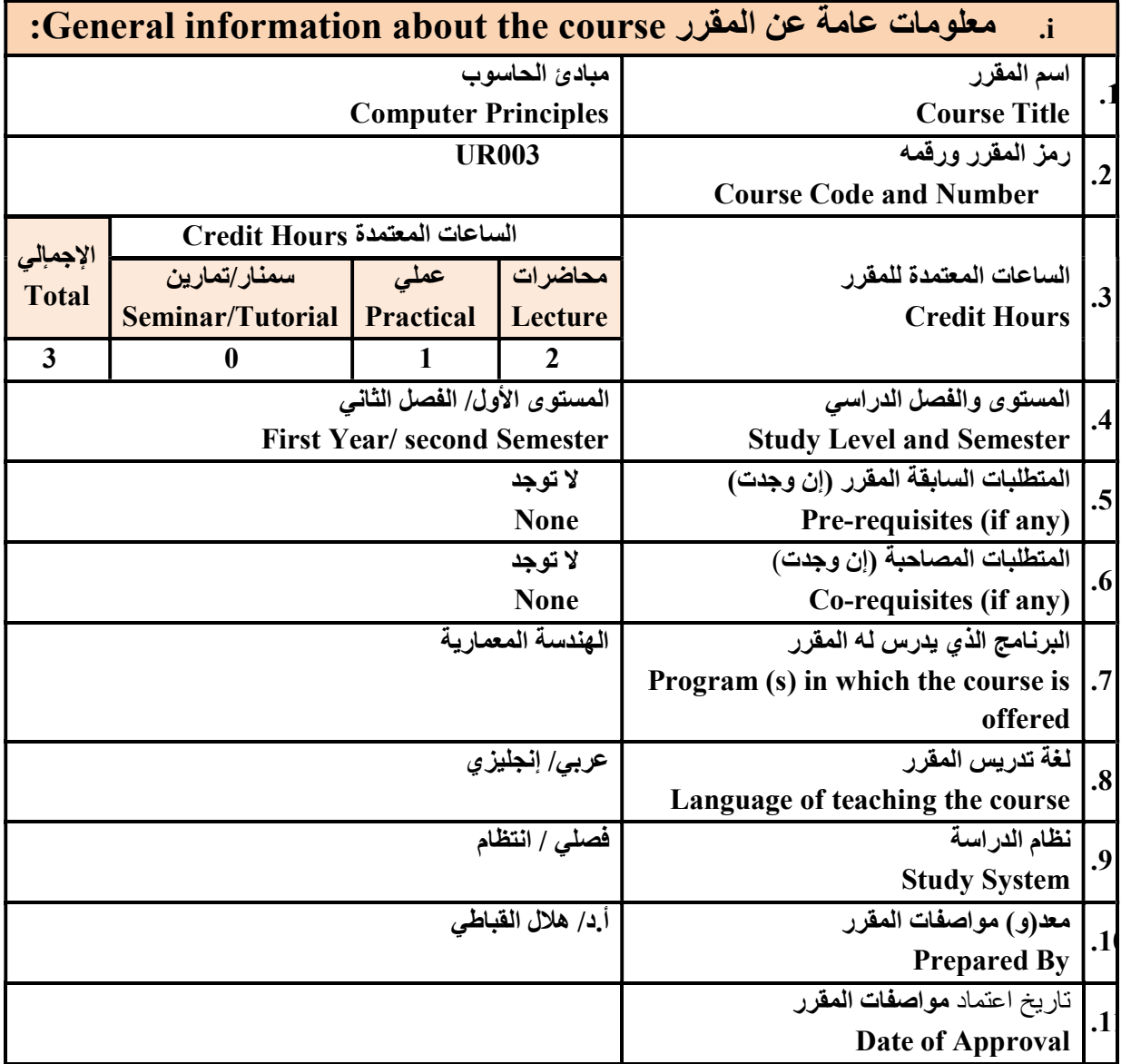

ملاحظة: الساعة المعتمدة للعملي والتمارين تساوى ساعتين فعليتين خلال التدريس.

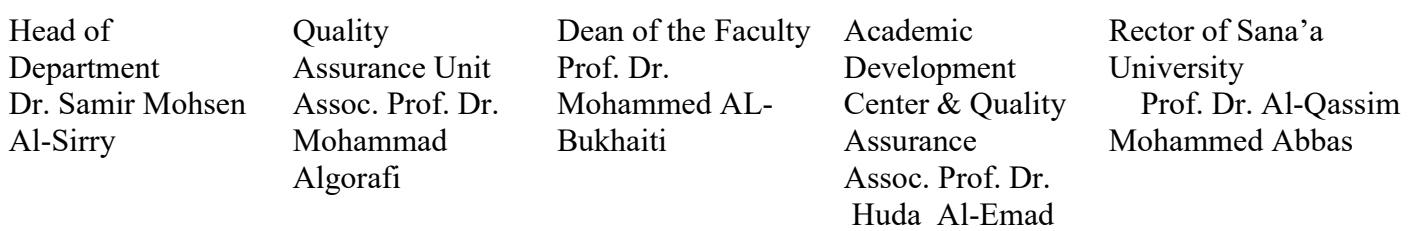

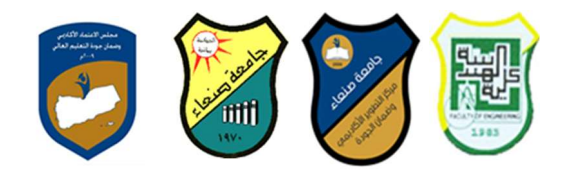

### :Course Description المقرر وصف .ii

يهدف هذا المقرر إلى تزويد الطالب بالمفاهيم والمهارات الأساسية للحاسوب وأهمية توظيفه في مجالات الحياة المختلفة؛ حيث يتناول مفهوم الحاسوب ومكوناته المادية والبرمجية والمفاهيم ذات العلاقة، وكيفية تمثيل البيانات ومعالجتها، ونظم تشغيل الحاسوب مع التركيز على مهارات التعامل مع نظام تشغيل النوافذ 10Windows وعدد من البرامج الخدمية المساعدة، والمهارات الأساسية للتعامل مع بعض برامج حزمة Office Microsoft ) .Ms Word وPowerPoint Excel وAccess(، إضافة إلى مفهوم الإنترنت وأهم خدماتها وشبكات الحاسوب وحمايتها وكيفية الإفادة منها؛ بما يُمكن الطالب من توظيف الحاسوب والإنترنت في حياته الدراسية والمهنية مستقبلا بكفاءة.

#### :Course Intended Learning Outcomes (CILOs) المقرر تعلم مخرجات .iii

بعد الانتهاء من دراسة المقرر سوف يكون الطالب قادرا على أن:

- 1a يُظهر معرفة وفهما سليما للمفاهيم الأساسية للحاسوب والإنترنت والمفاهيم ذات العلاقة.
- 2a يوضح مكونات الحاسوب المادية والبرمجية وأهمية توظيف الحاسوب والإنترنت وتطبيقاتهما في مجال تخصصه ومجالات الحياة المختلفة.
- 1b- يُميز بين البرامج الحاسوبية من حيث الوظيفة ومجال الاستخدام بما يضمن التوظيف الأمثل لاستخدامها.
	- 2b يفسر كيفية تعامل الحاسوب مع البيانات من حيث تمثيلها ومعالجتها.
- 1c يستخدم الحاسوب ويتعامل مع نظام تشغيل النوافذ (10Windows (وبرامجه المساعدة والخدمية بفاعلية.
- 2c يتعامل مع برامج حزمة Office Microsoft) Word وPowerPoint Excel وAccess (وبرامج مكافحة الفيروسات.
	- 3c يوظف تطبيقات الحاسوب والإنترنت في عملية البحث والتعلم وفي مجال تخصصه بكفاءة.
	- 1d يُطور قدراته العلمية والمهنية ذاتيا من خلال استثمار إمكانات الحاسوب والإنترنت وتطبيقاتهما المختلفة.
		- 2d- يتواصل مع الأخرين إلكترونيا بفاعلية مراعيا في ذلك معايير الاستخدام وقيم المجتمع.

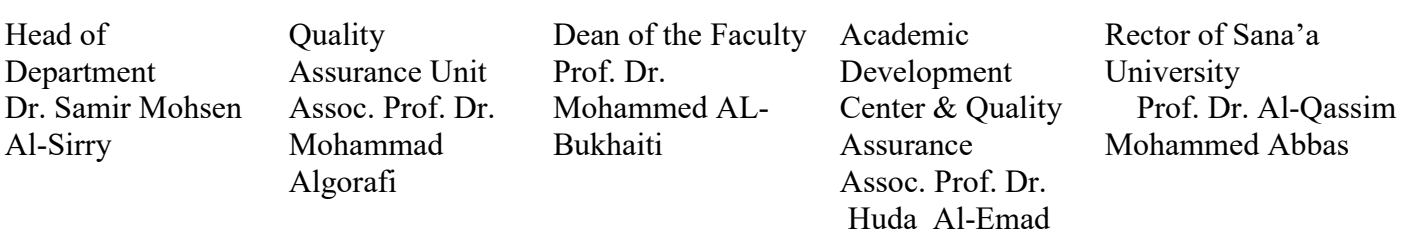

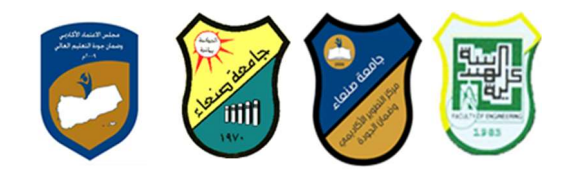

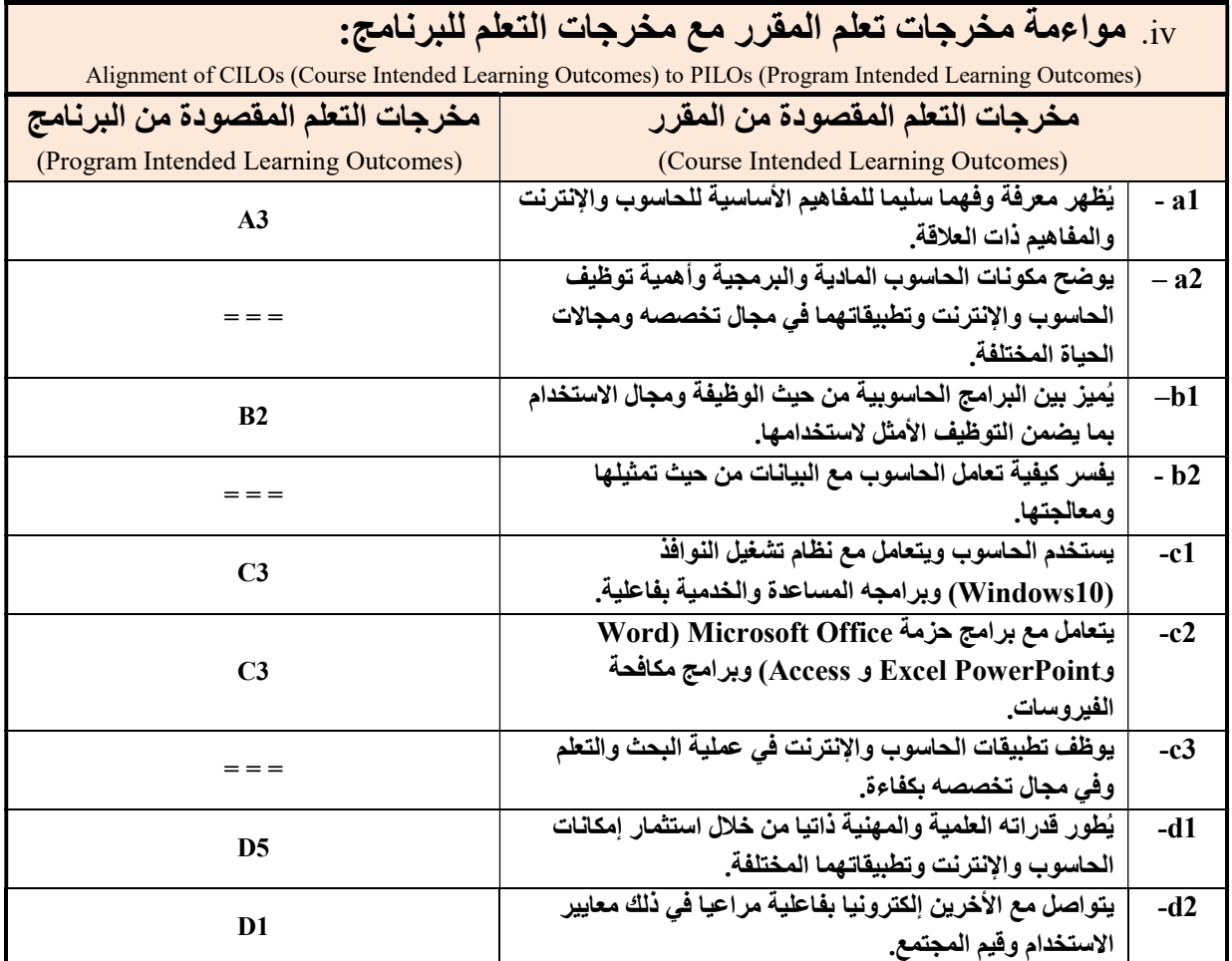

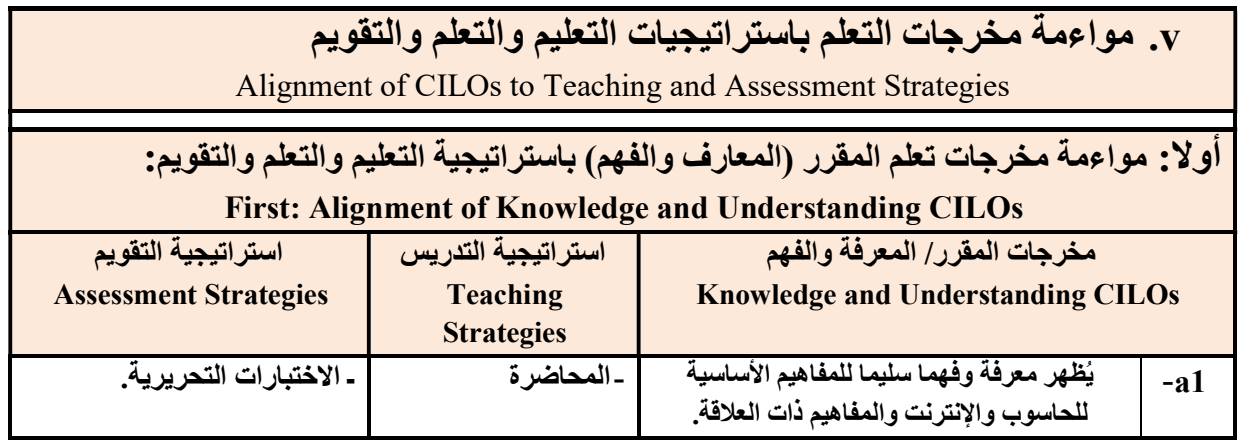

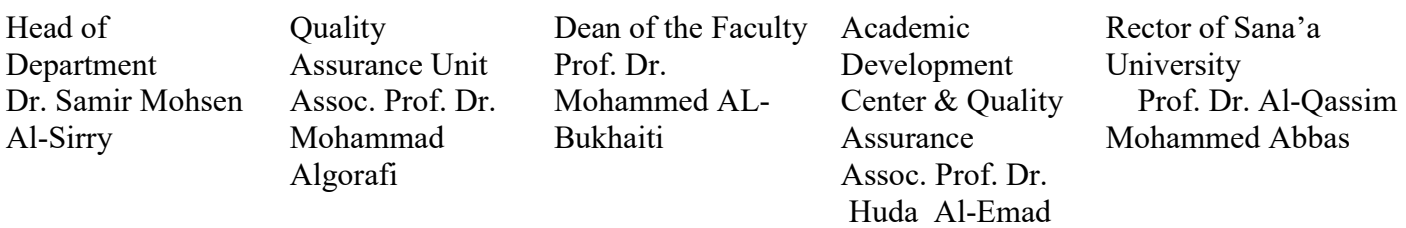

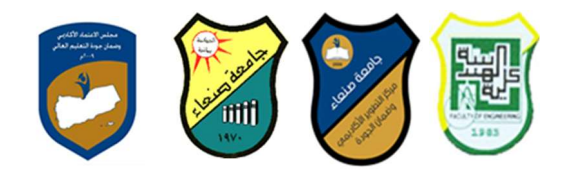

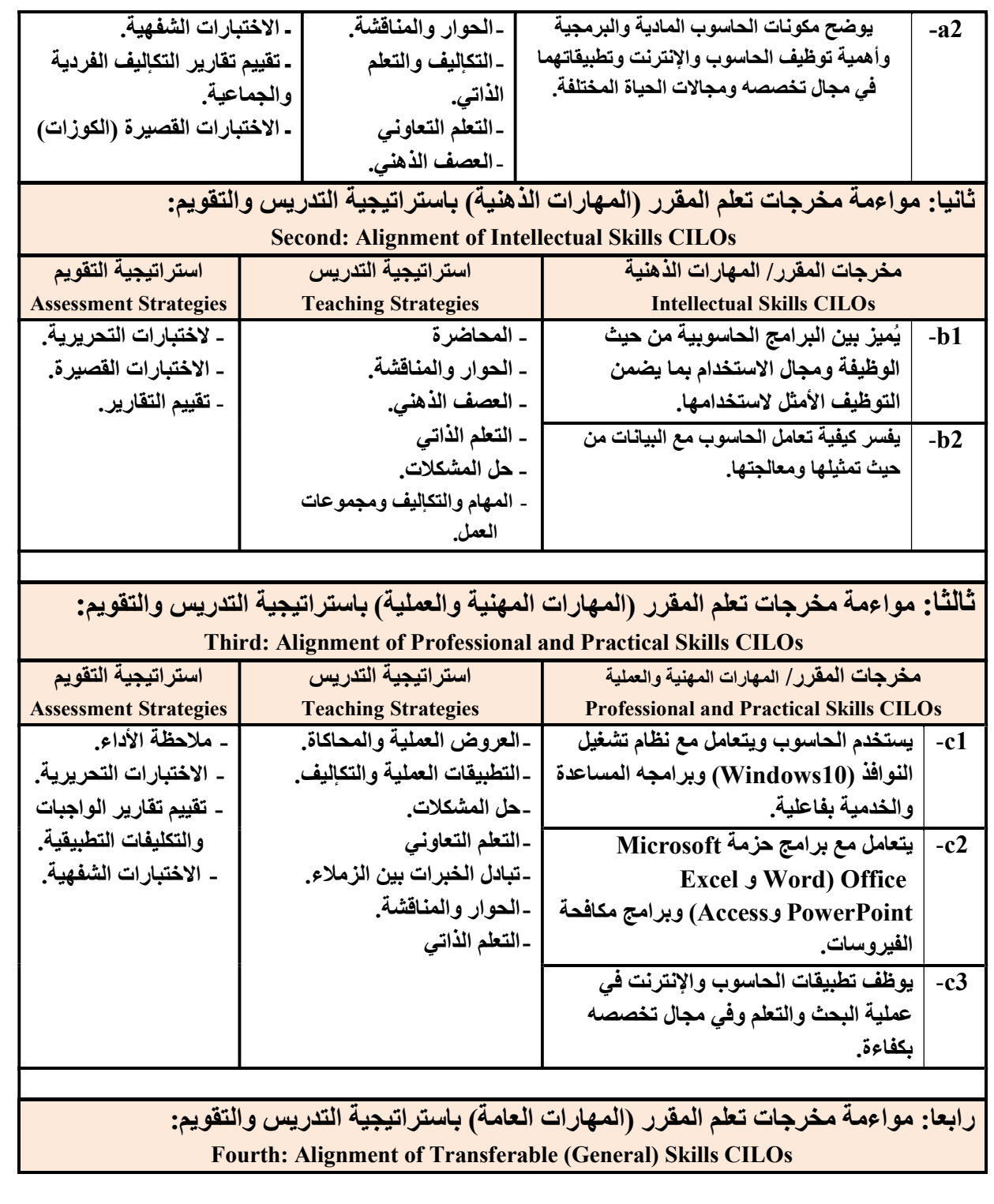

Head of Department Dr. Samir Mohsen Al-Sirry

Quality Assurance Unit Assoc. Prof. Dr. Mohammad Algorafi

Dean of the Faculty Prof. Dr. Mohammed AL-Bukhaiti

Academic Development Center & Quality Assurance Assoc. Prof. Dr. Huda Al-Emad

Rector of Sana'a University Prof. Dr. Al-Qassim Mohammed Abbas

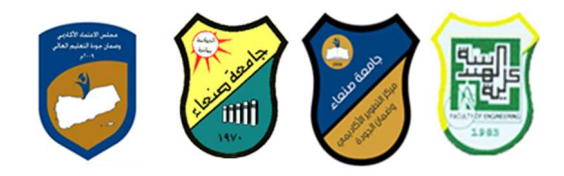

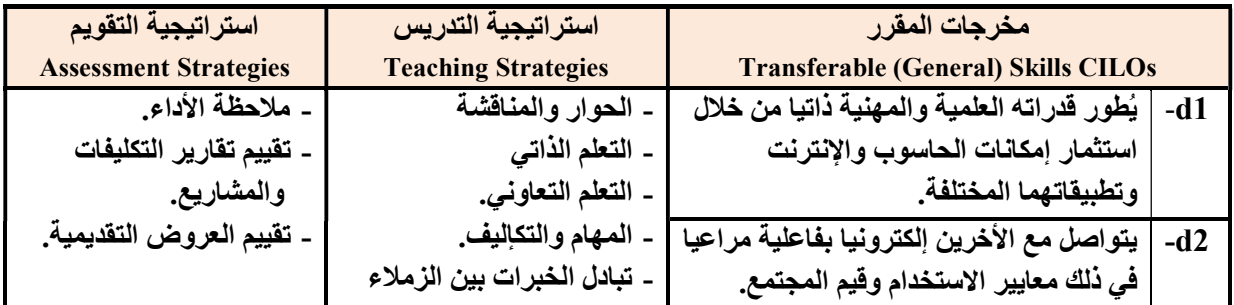

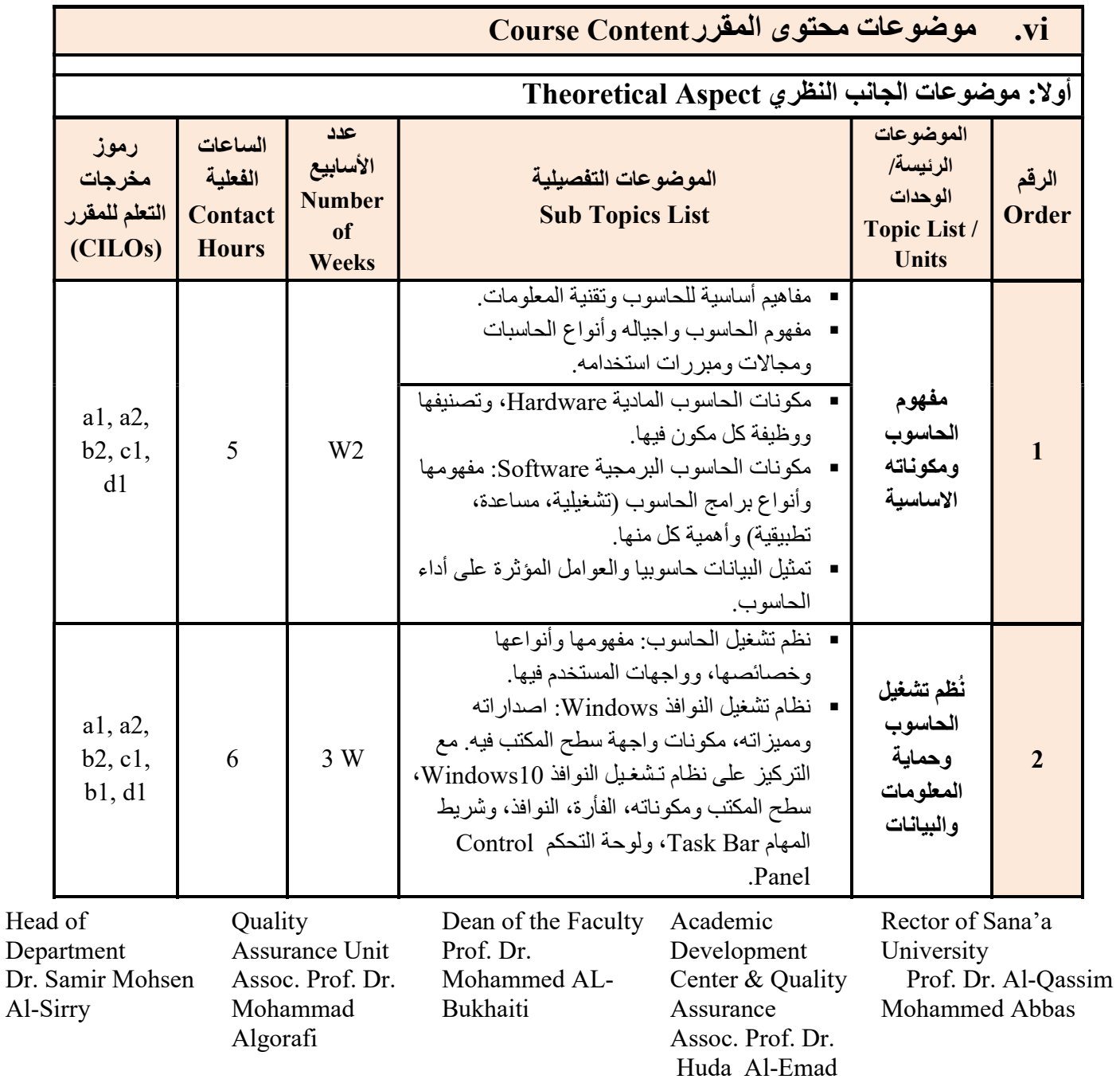

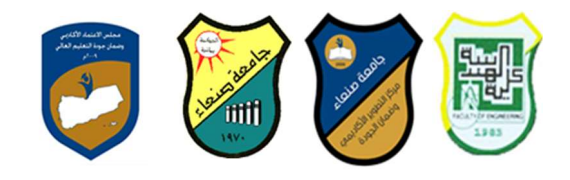

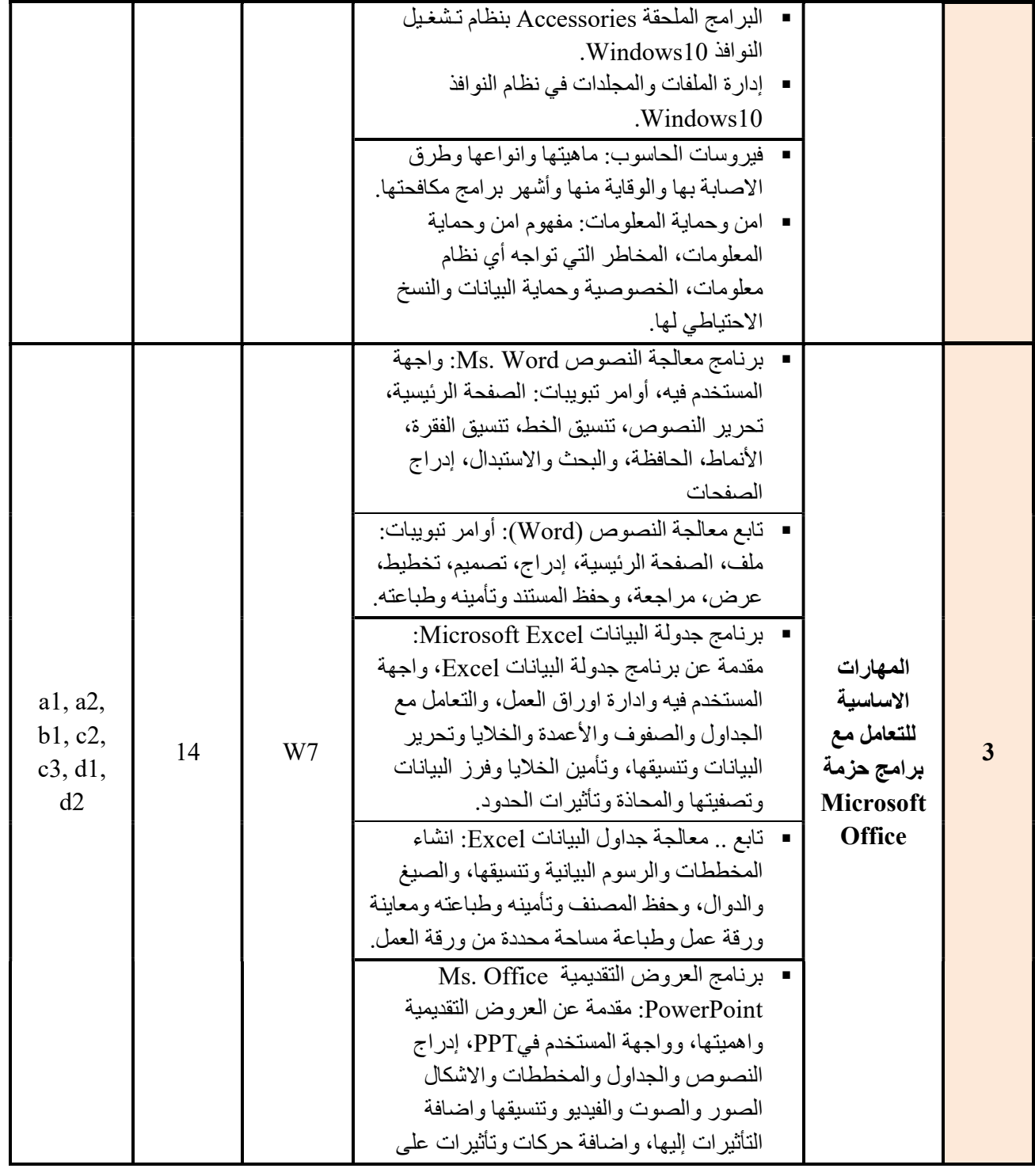

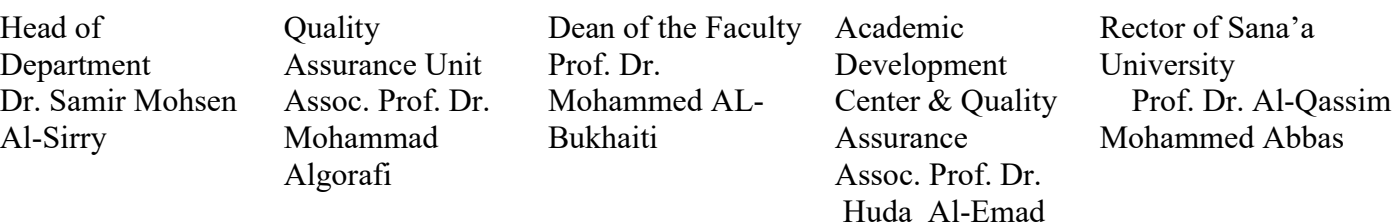

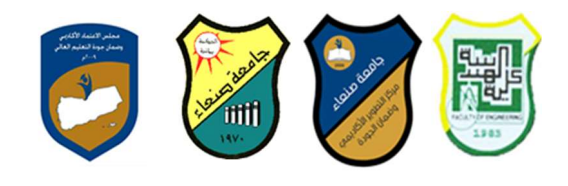

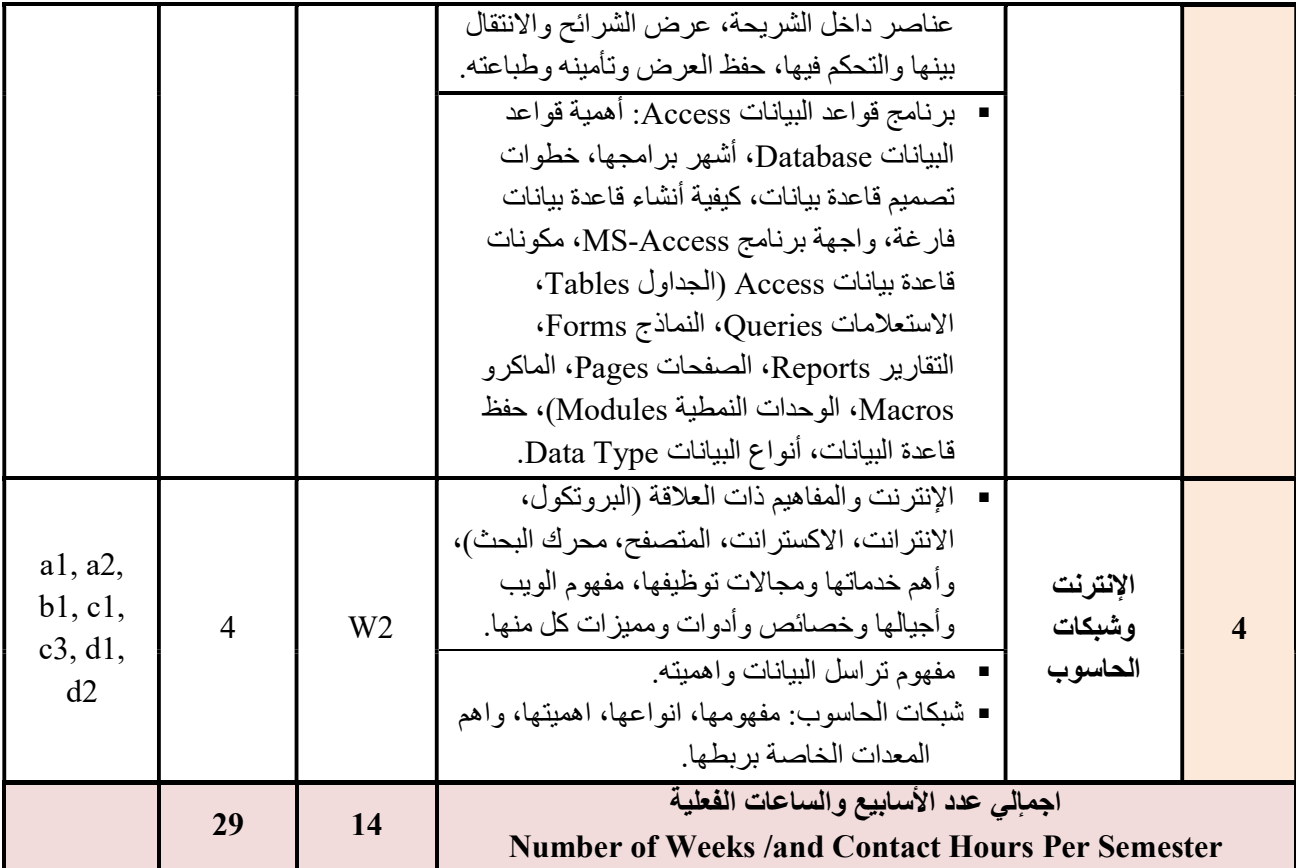

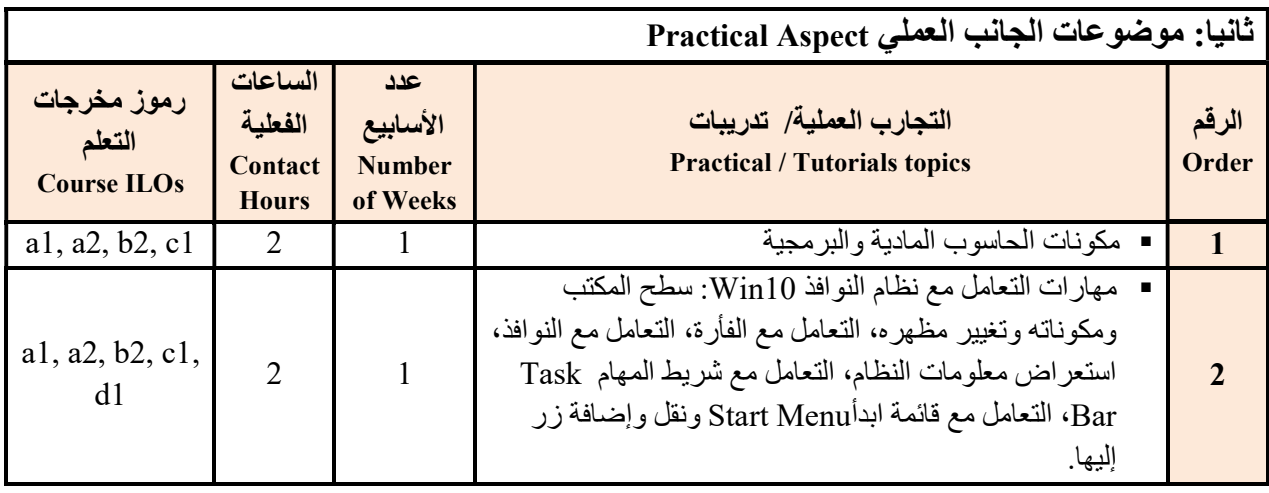

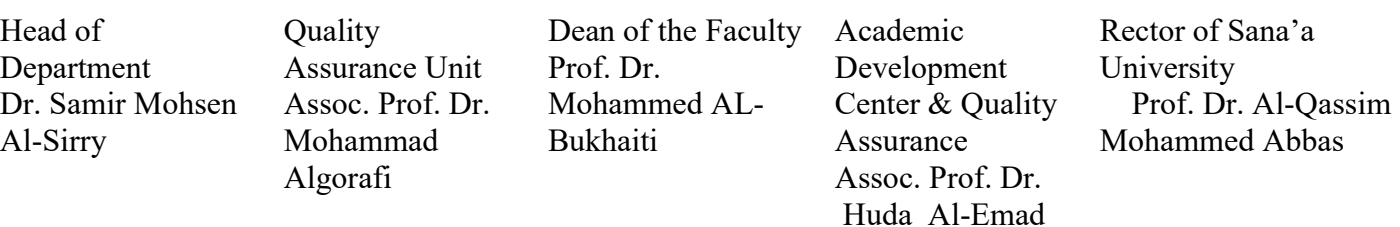

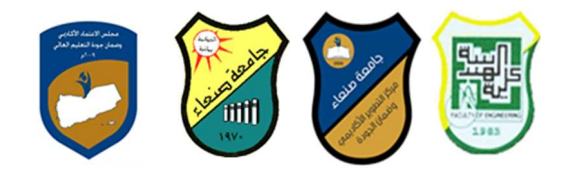

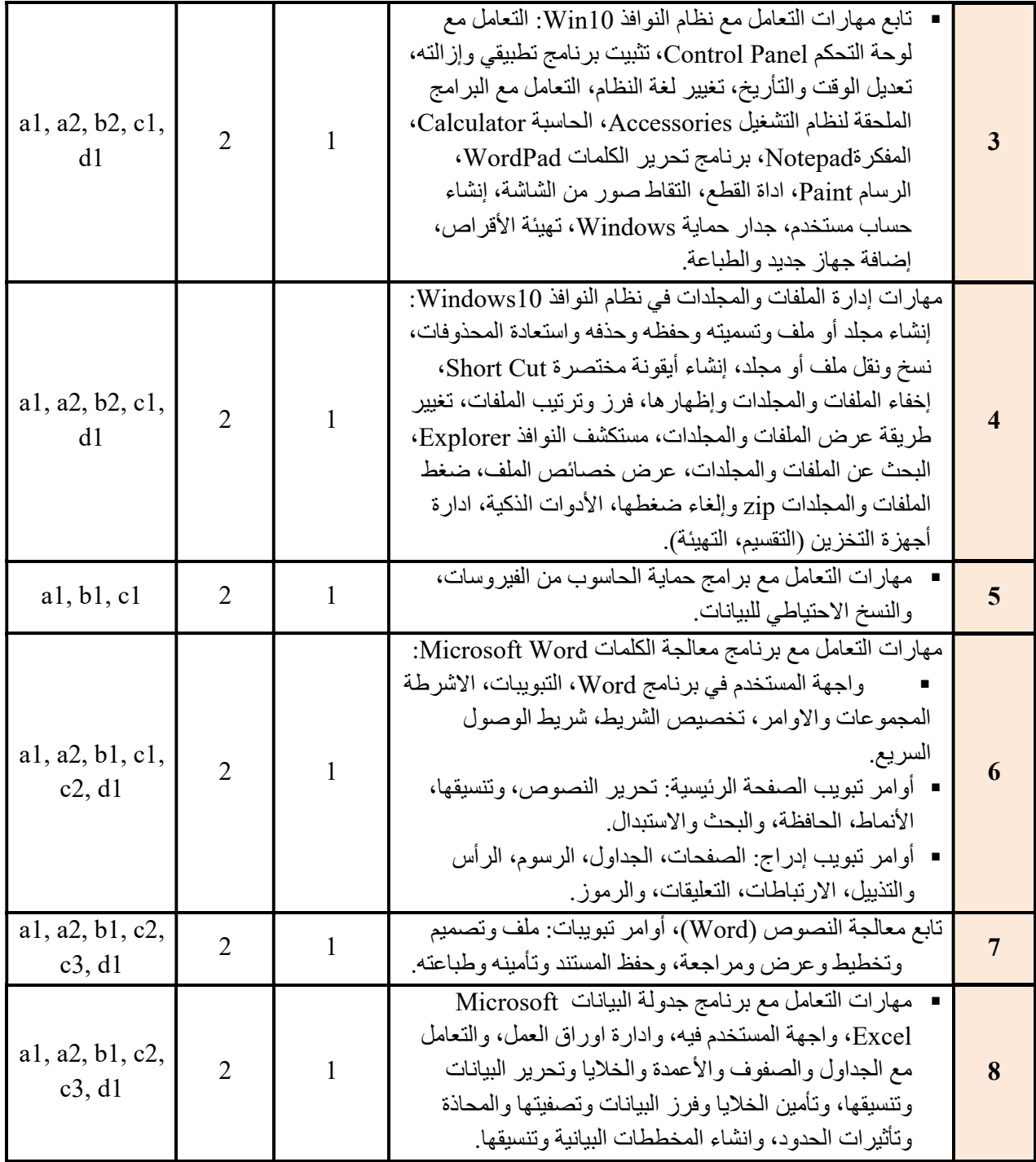

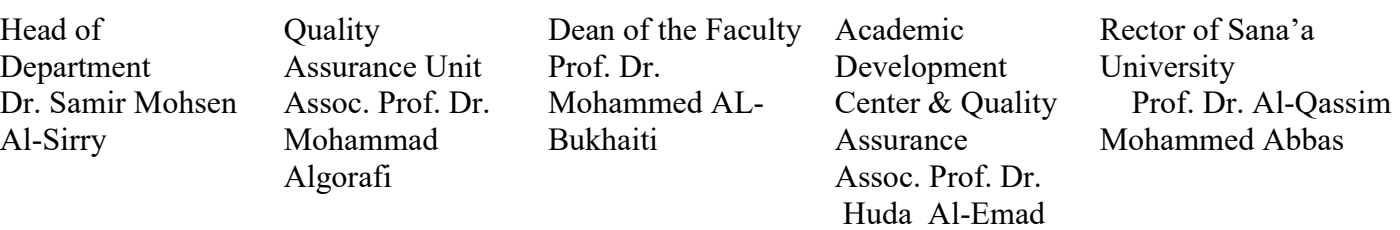

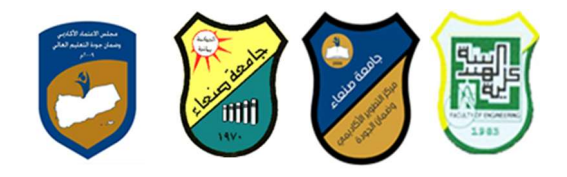

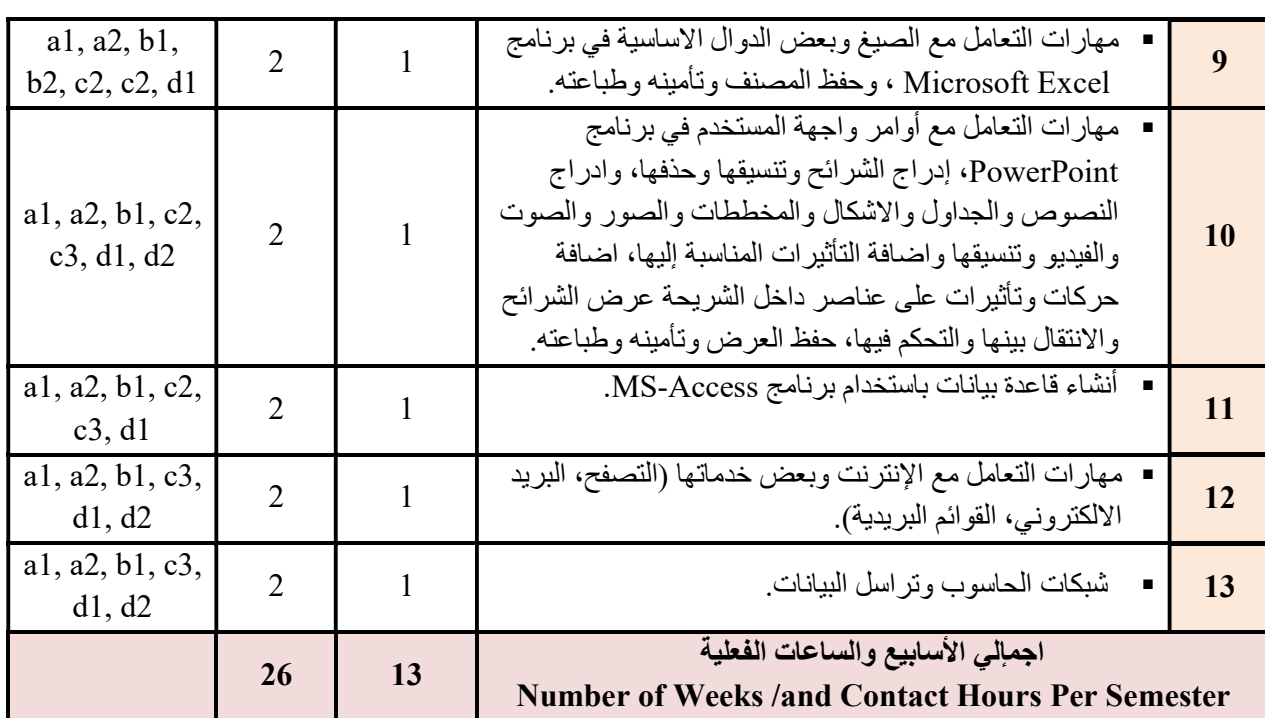

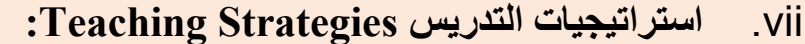

- المحاضرة التفاعلية Lectures
- الحوار والمناقشة discussion
- العصف الذهني Brainstorming
- Problem solvingالمشكلات حل
- Practical presentations& Simulation Method العملية والعروض المحاكاة
	- (Lab works) Practical in computer Lab العملي التطبيق
		- المشروعات والمهام والتكإليف projects
			- Self-learning الذاتي التعلم
		- Cooperative Learning التعاوني التعلم
			- تبادل الخبرات بين الزملاء

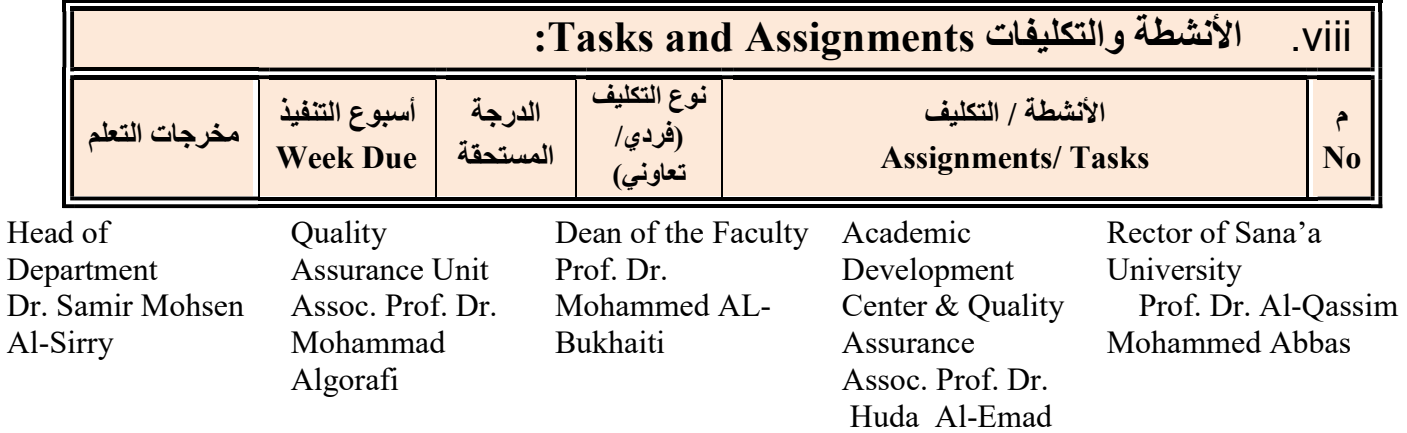

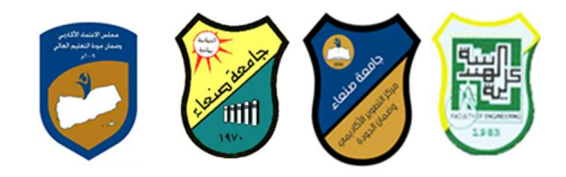

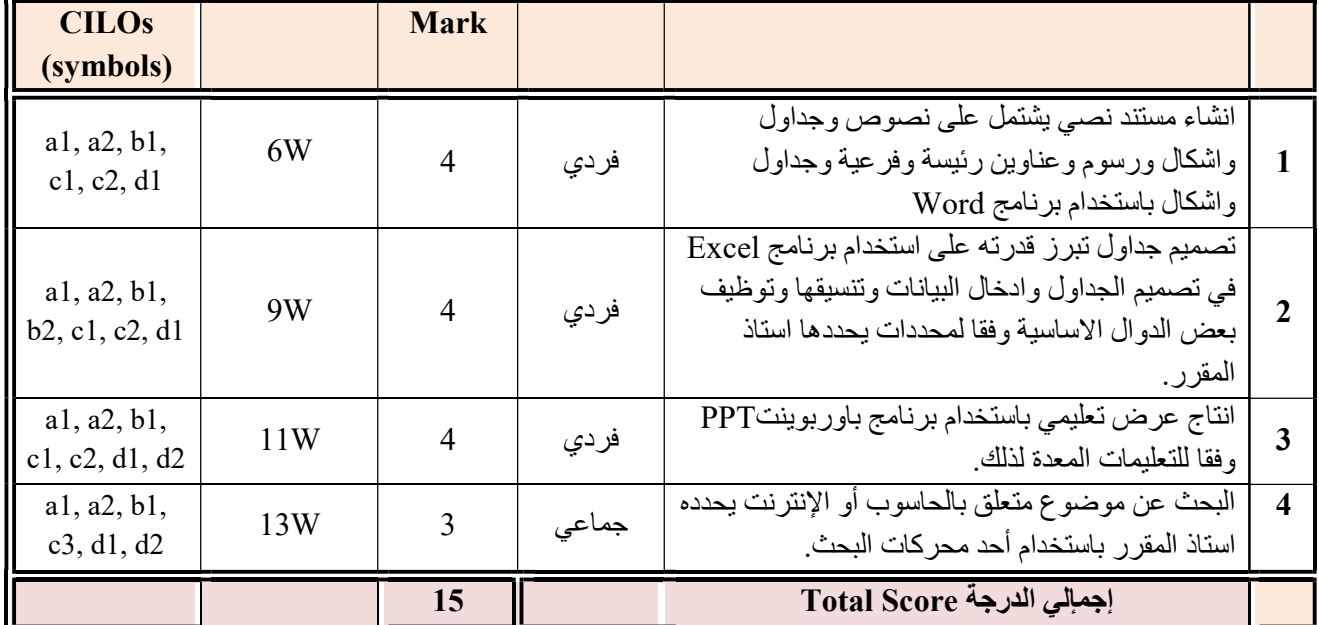

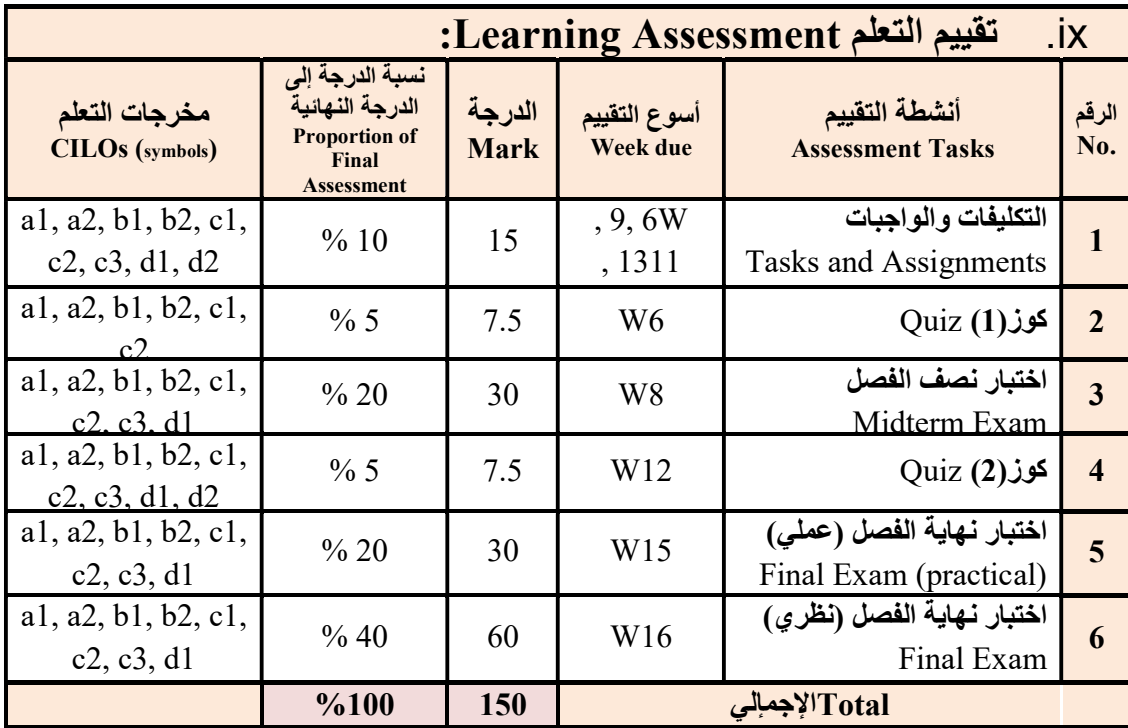

Head of Department Dr. Samir Mohsen Al-Sirry

Quality Assurance Unit Assoc. Prof. Dr. Mohammad Algorafi

Dean of the Faculty Prof. Dr. Mohammed AL-Bukhaiti

Academic Development Center & Quality Assurance Assoc. Prof. Dr. Huda Al-Emad

Rector of Sana'a University Prof. Dr. Al-Qassim Mohammed Abbas

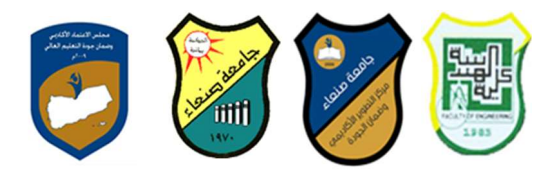

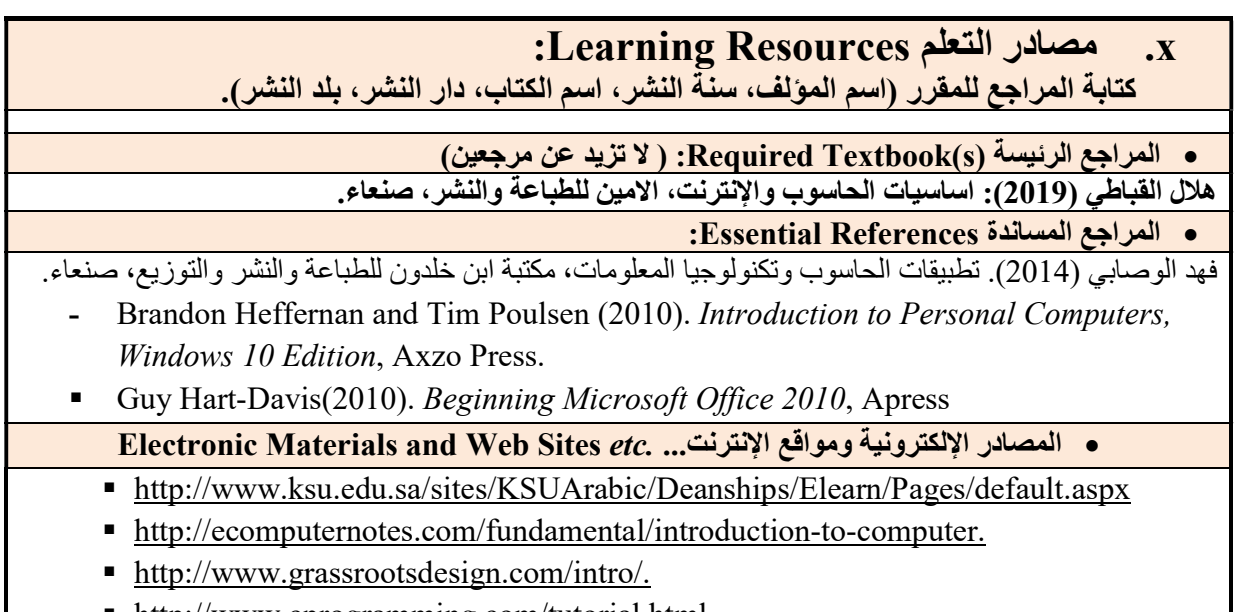

- http://www.cprogramming.com/tutorial.html. ■ http://www.functionx.com/word/index.htm
- http://www.functionx.com/powerpoint/index.htm
- http://www.functionx.com/excel/index.htm

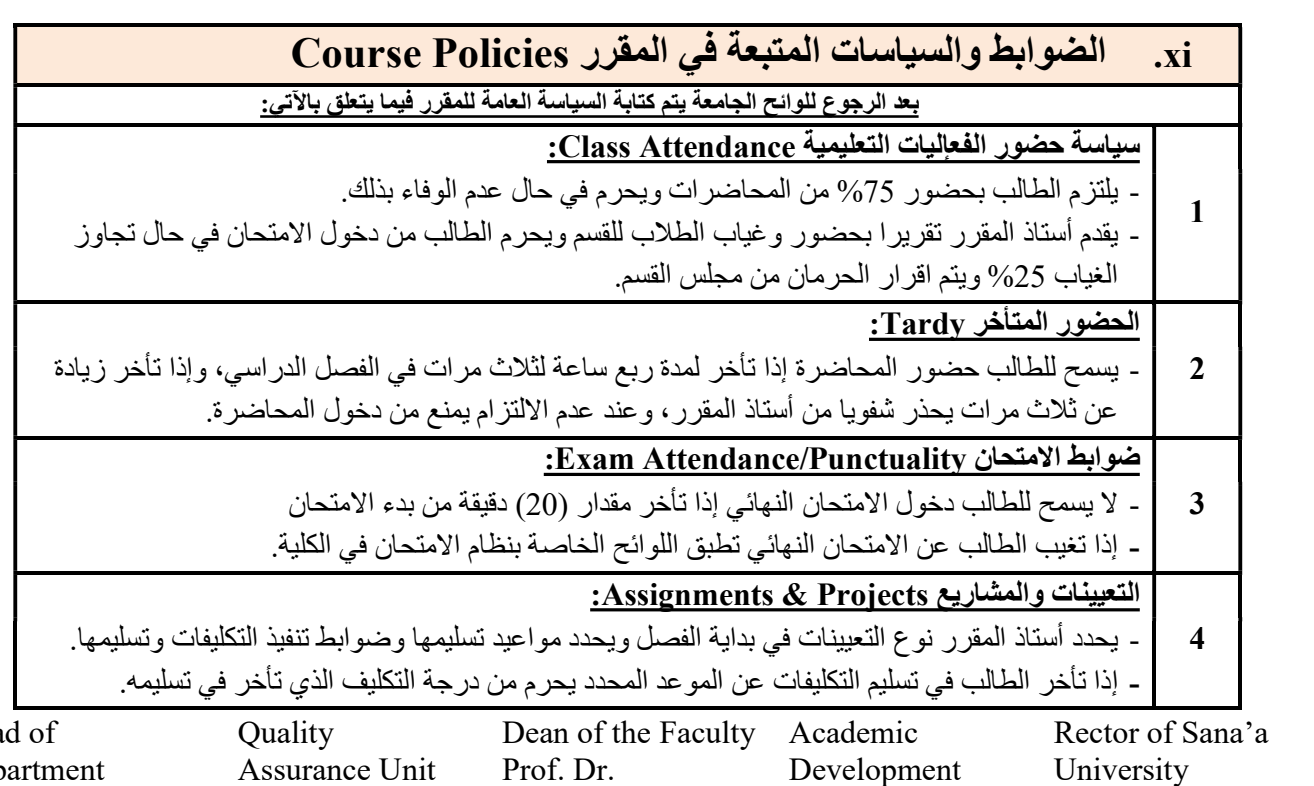

Hea Dep Dr. Samir Mohsen Al-Sirry Assurance Unit Assoc. Prof. Dr. Mohammad Algorafi Prof. Dr. Mohammed AL-Bukhaiti Development Center & Quality Assurance Assoc. Prof. Dr. Huda Al-Emad University Prof. Dr. Al-Qassim Mohammed Abbas

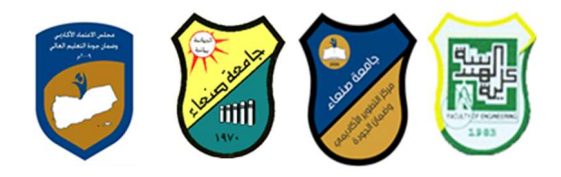

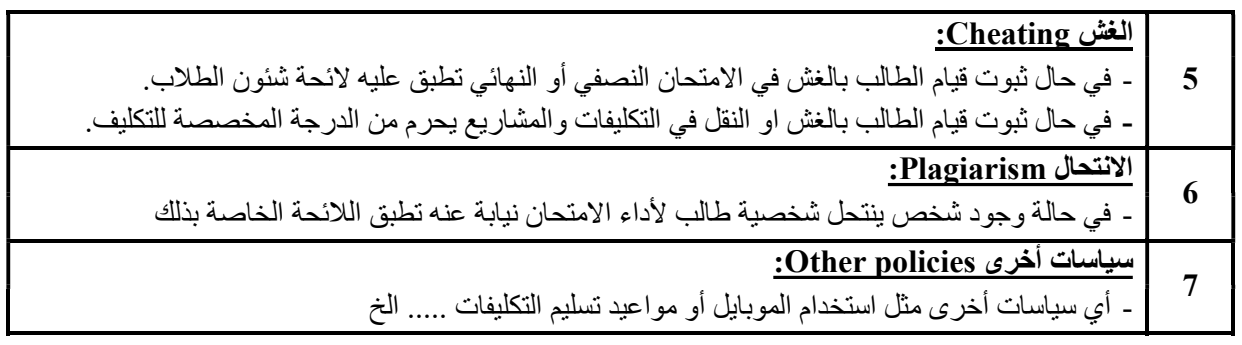

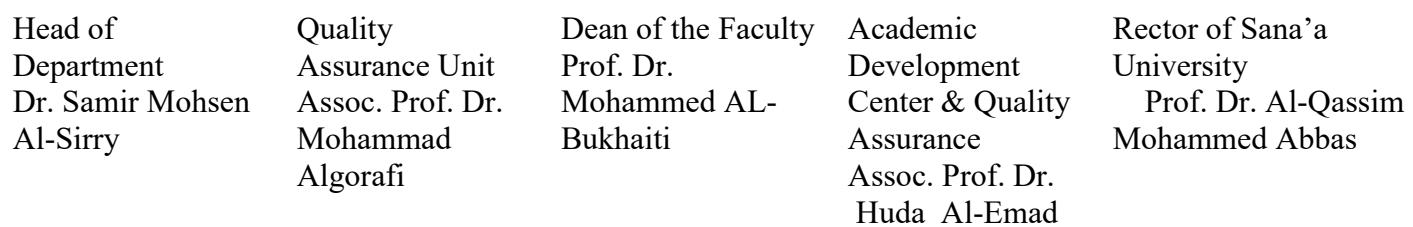

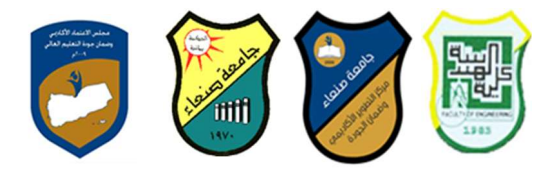

# خطة مقرر: مهارات الحاسوب Course Plan (Syllabus): Computer Principles

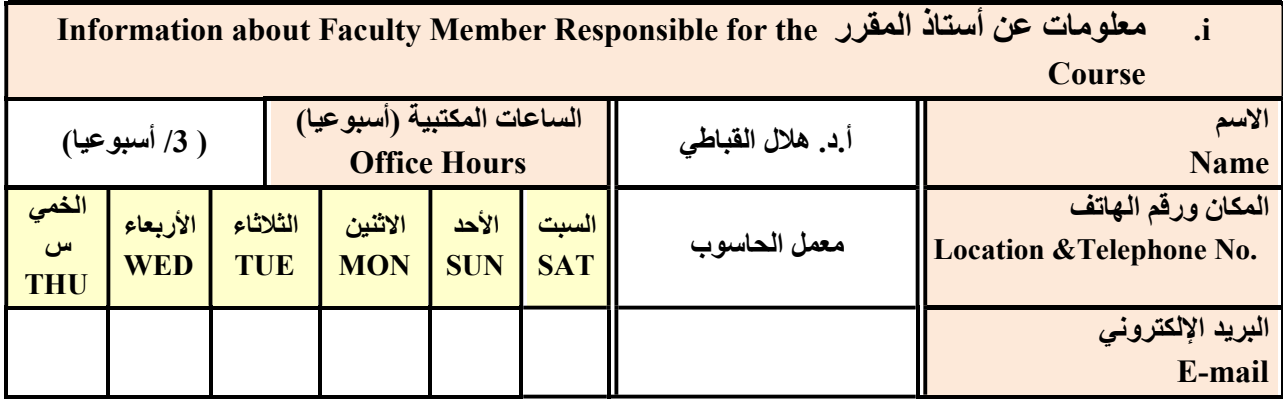

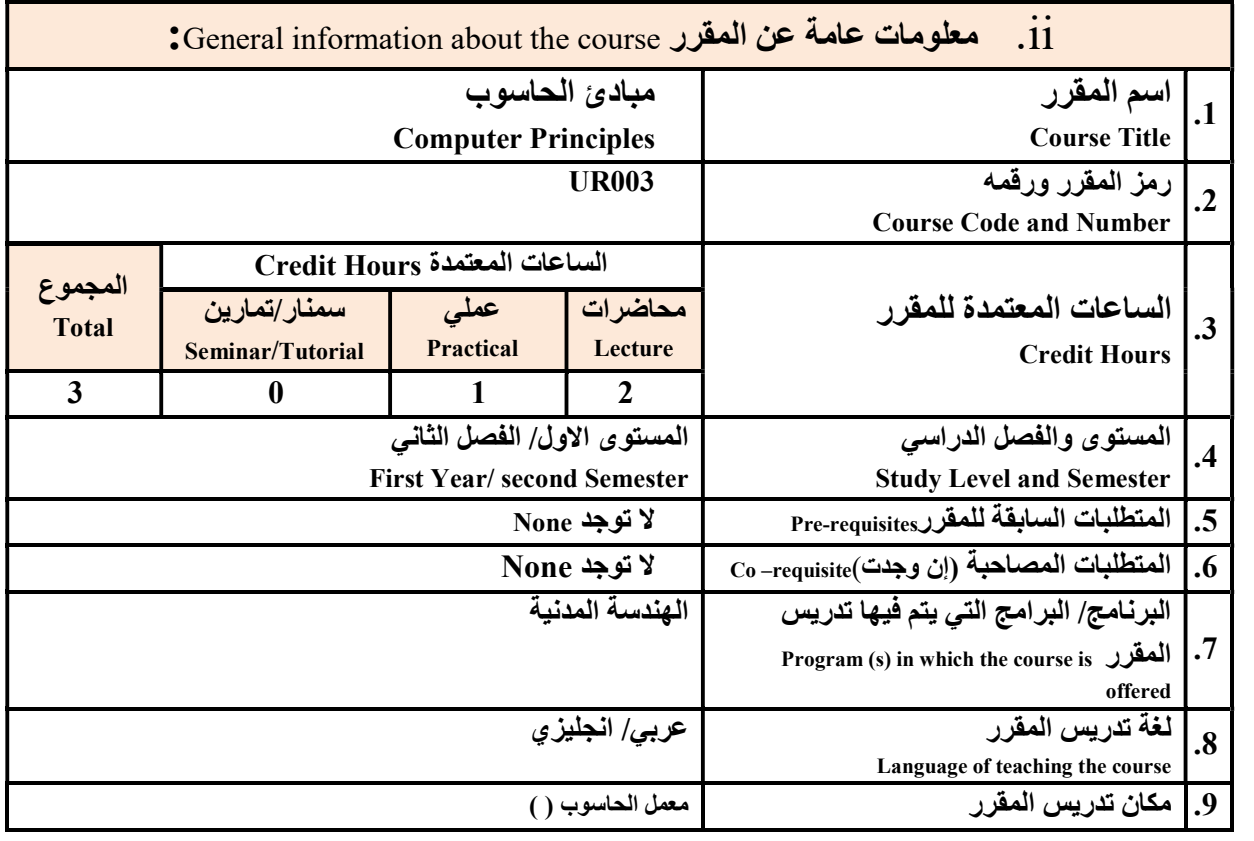

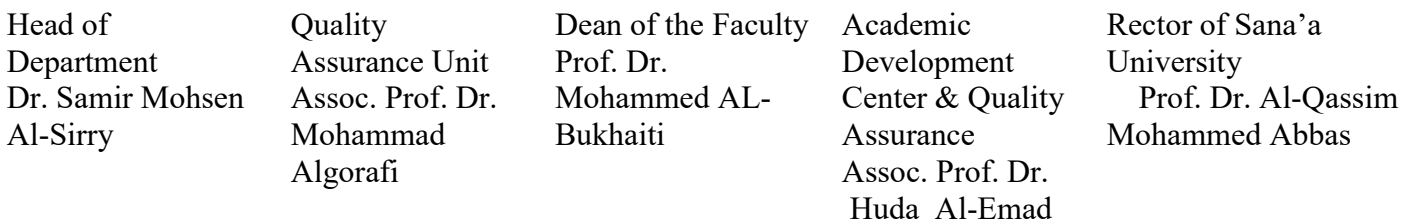

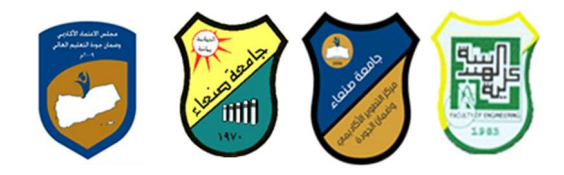

Location of teaching the course

<u>ملاحظة</u>: الساعة المعتمدة للعملي وللتمارين تساوى ساعتين فعليتين خلال التدريس.

#### :Course Description المقرر وصف .iii

يهدف هذا المقرر الى تزويد الطالب بالمفاهيم والمهارات الأساسية للحاسوب وأهمية توظيفه في مجالات الحياة المختلفة؛ حيث يتناول مفهوم الحاسوب ومكوناته المادية والبرمجية والمفاهيم ذات العلاقة، وكيفية تمثيل البيانات ومعالجتها، ونظم تشغيل الحاسوب مع التركيز على مهارات التعامل مع نظام تشغيل النوافذ 10Windows وعدد من البرامج الخدمية المساعدة، والمهارات الاساسية للتعامل مع بعض برامج حزمة Office Microsoft) Word .Ms وPowerPoint Excel و Access(، إضافة الى مفهوم الإنترنت وأهم خدماتها وشبكات الحاسوب وحمايتها وكيفية الإفادة منها؛ بما يُمكن الطالب من توظيف الحاسوب والإنترنت في حياته الدراسية والمهنية مستقبلا بكفاءة.

## :Course Intended Learning Outcomes (CILOs) المقرر تعلم مخرجات .iv

بعد الانتهاء من دراسة المقرر سوف يكون الطالب قادرا على أن:

- 1a يُظهر معرفة وفهما سليما للمفاهيم الأساسية للحاسوب والإنترنت والمفاهيم ذات العلاقة.
- 2a يوضح مكونات الحاسوب المادية والبرمجية وأهمية توظيف الحاسوب والإنترنت وتطبيقاتهما في مجال تخصصه ومجالات الحياة المختلفة.
	- 1b –يُميز بين البرامج الحاسوبية من حيث الوظيفة ومجال الاستخدام بما يضمن التوظيف الأمثل لاستخدامها.
		- 2b يفسر كيفية تعامل الحاسوب مع البيانات من حيث تمثيلها ومعالجتها.
	- 1c يستخدم الحاسوب ويتعامل مع نظام تشغيل النوافذ (10Windows (وبرامجه المساعدة والخدمية بفاعلية.
	- 2c يتعامل مع برامج حزمة Office Microsoft) Word وPowerPoint Excel و Access (وبرامج مكافحة الفير وسات.
		- 3c يوظف تطبيقات الحاسوب والإنترنت في عملية البحث والتعلم وفي مجال تخصصه بكفاءة.
		- 1d يُطور قدراته العلمية والمهنية ذاتيا من خلال استثمار إمكانات الحاسوب والإنترنت وتطبيقاتهما المختلفة.
			- 2d- يتواصل مع الاخرين الكترونيا بفاعلية مراعيا في ذلك معايير الاستخدام وقيم المجتمع.

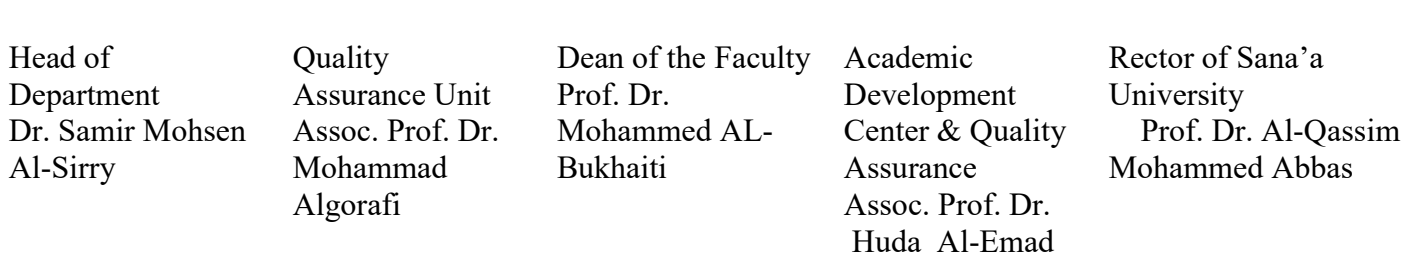

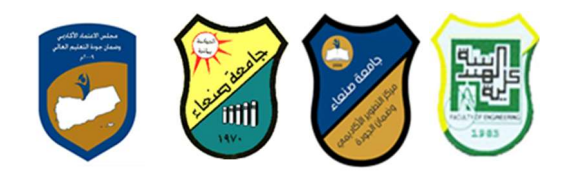

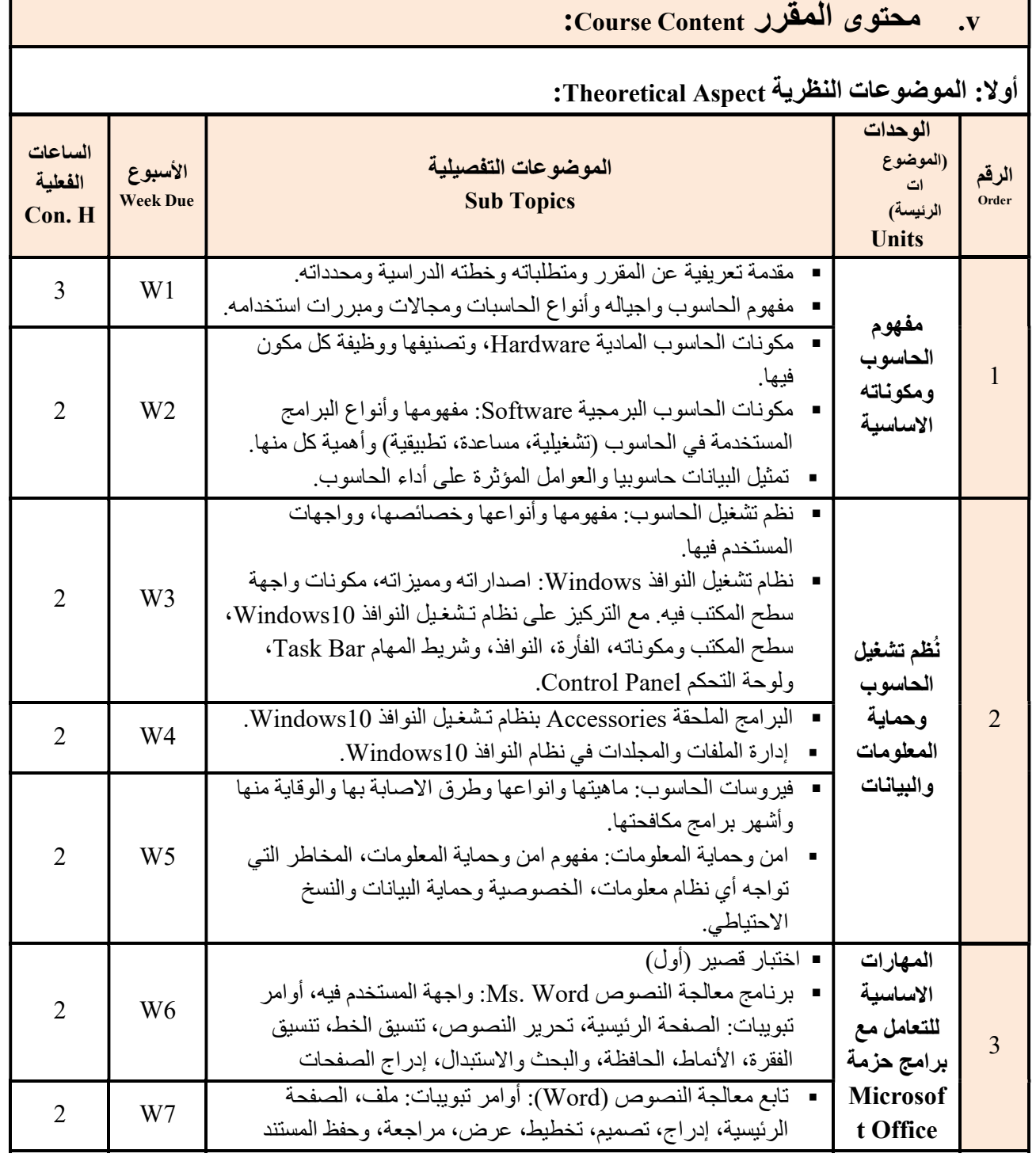

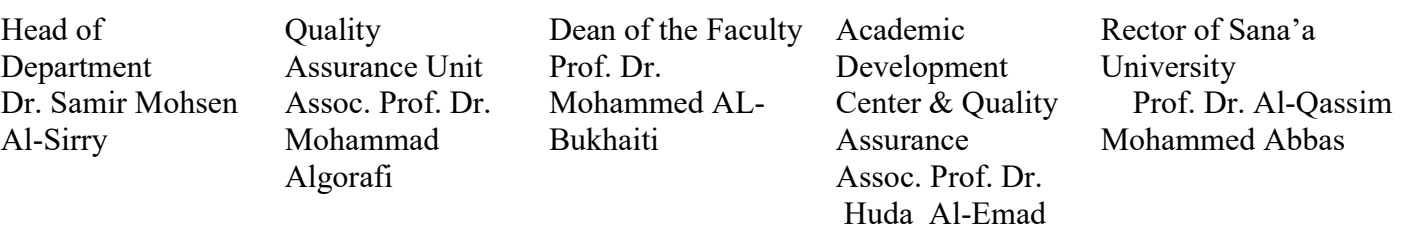

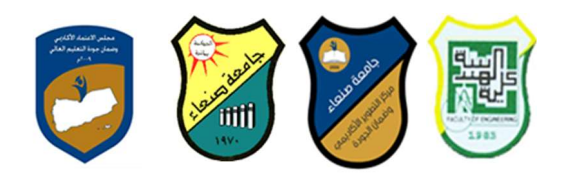

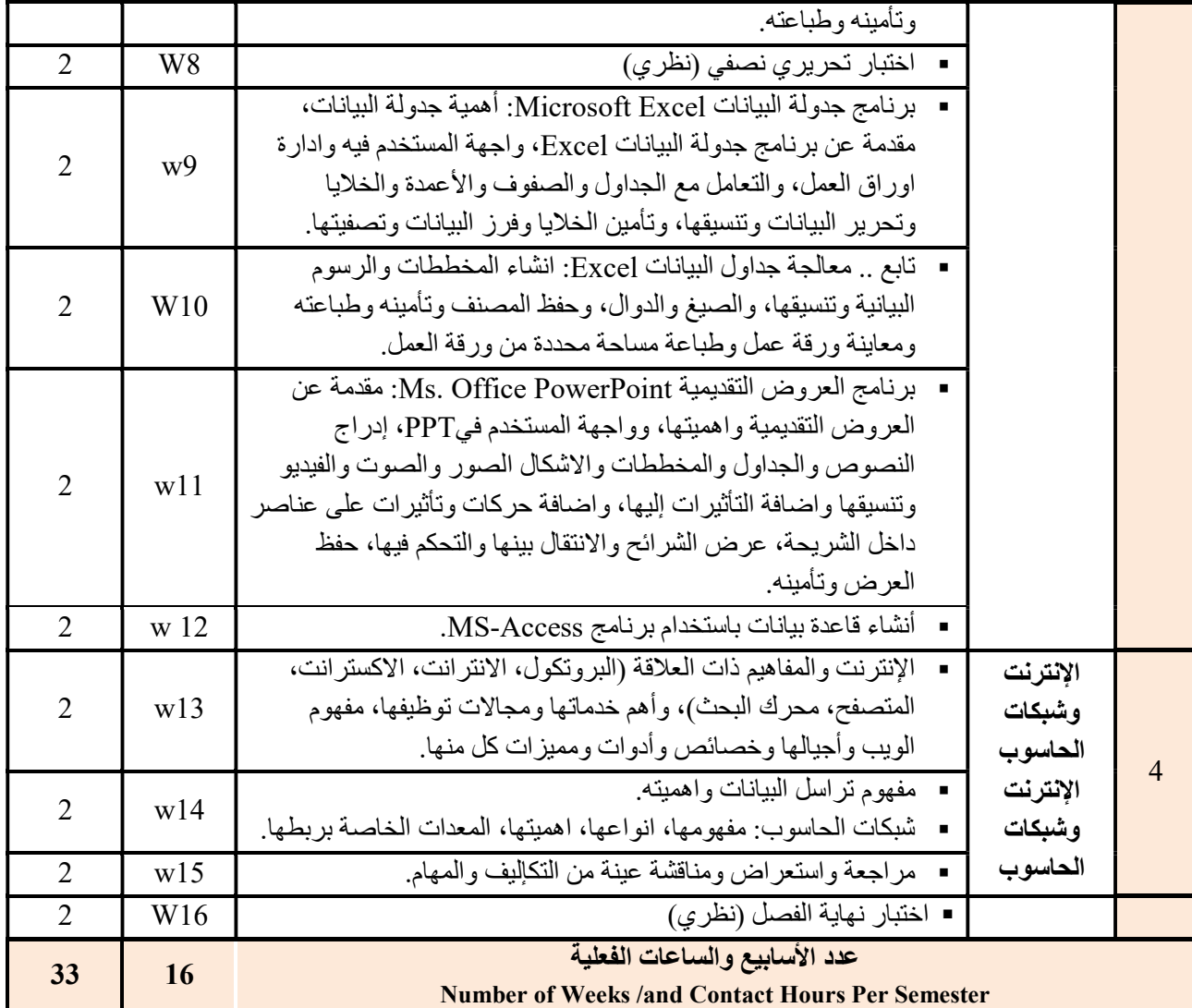

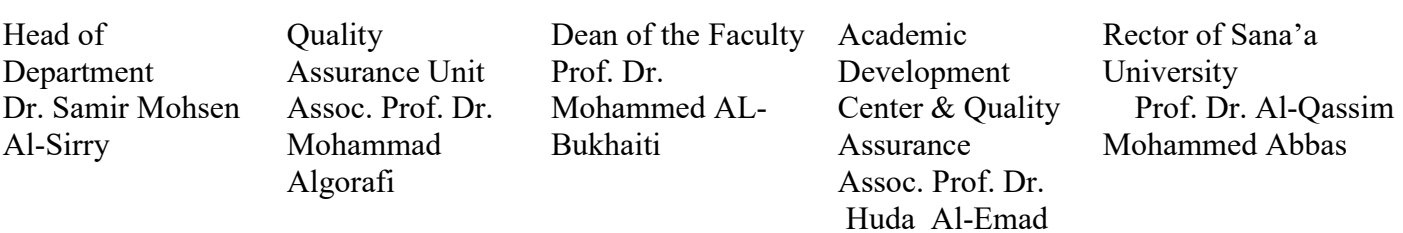

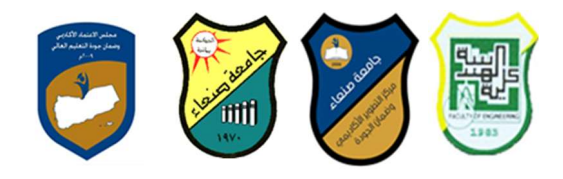

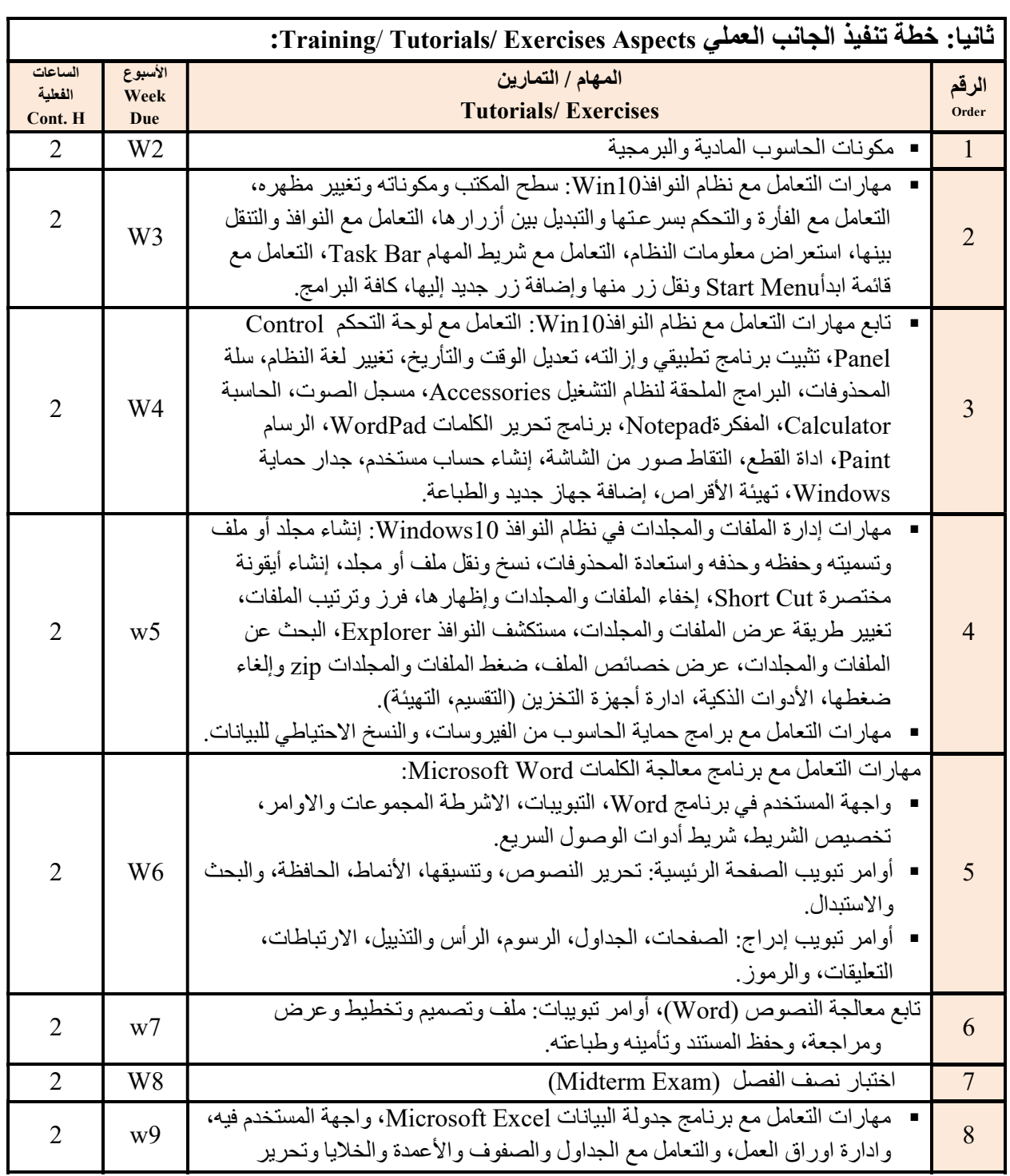

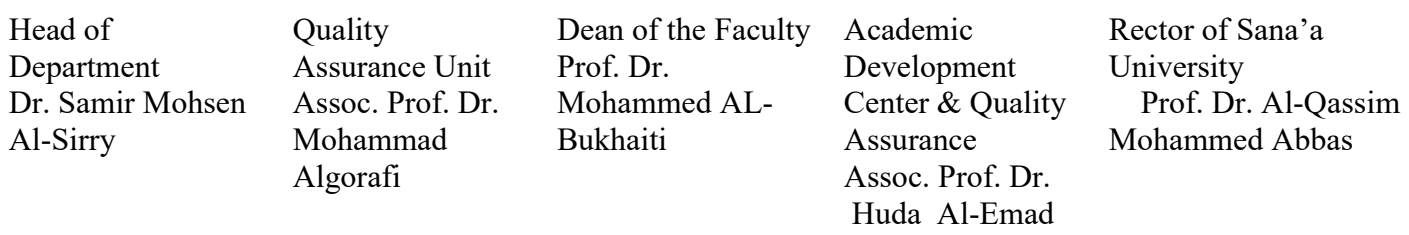

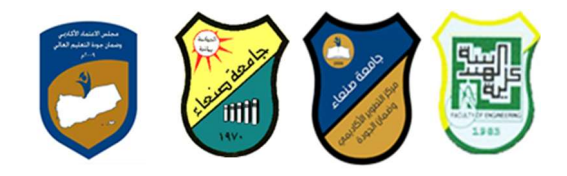

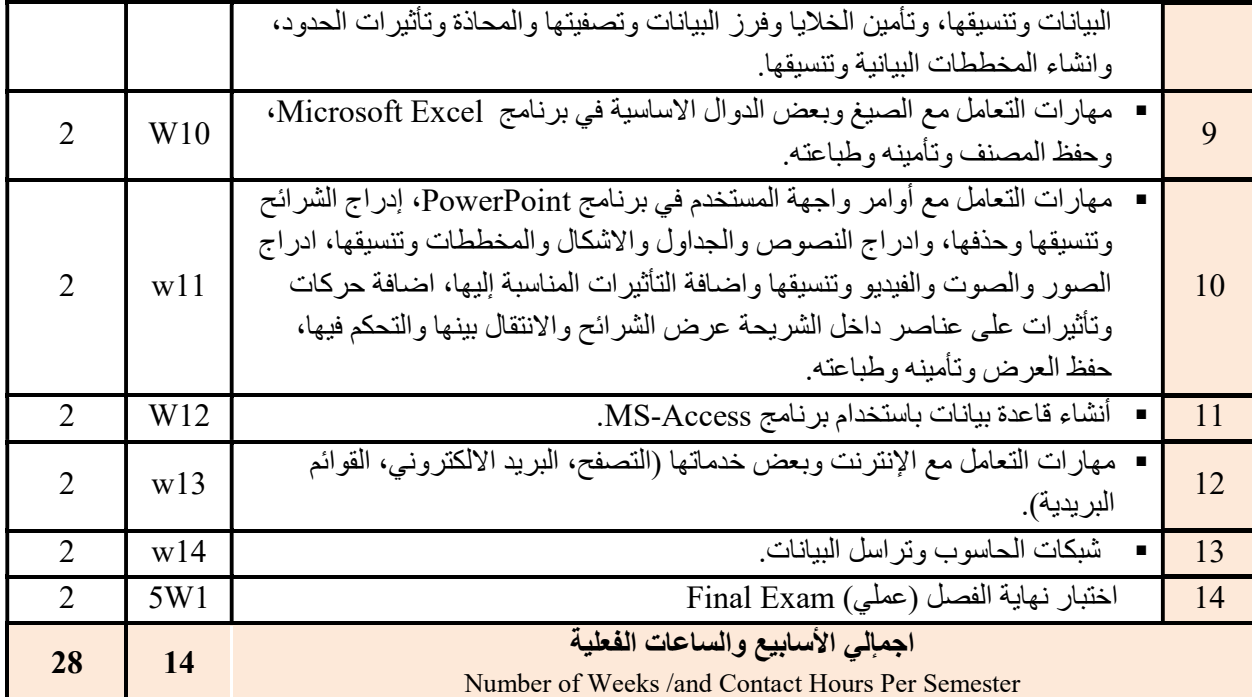

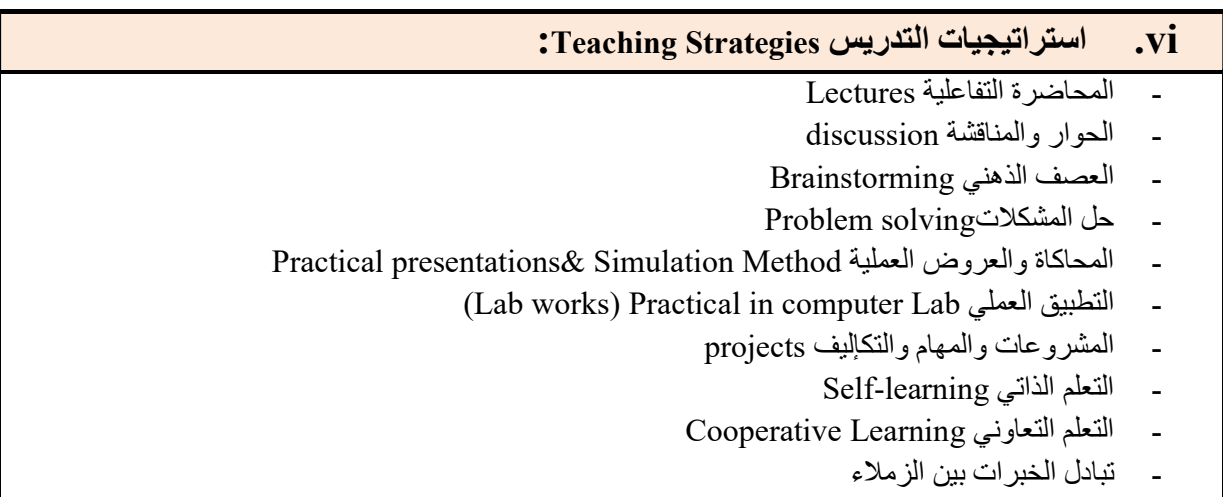

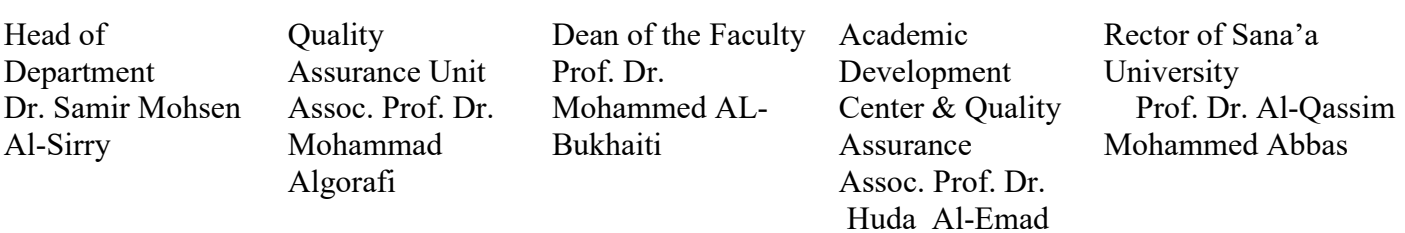

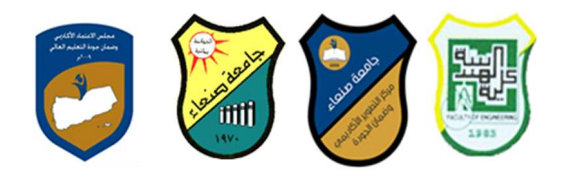

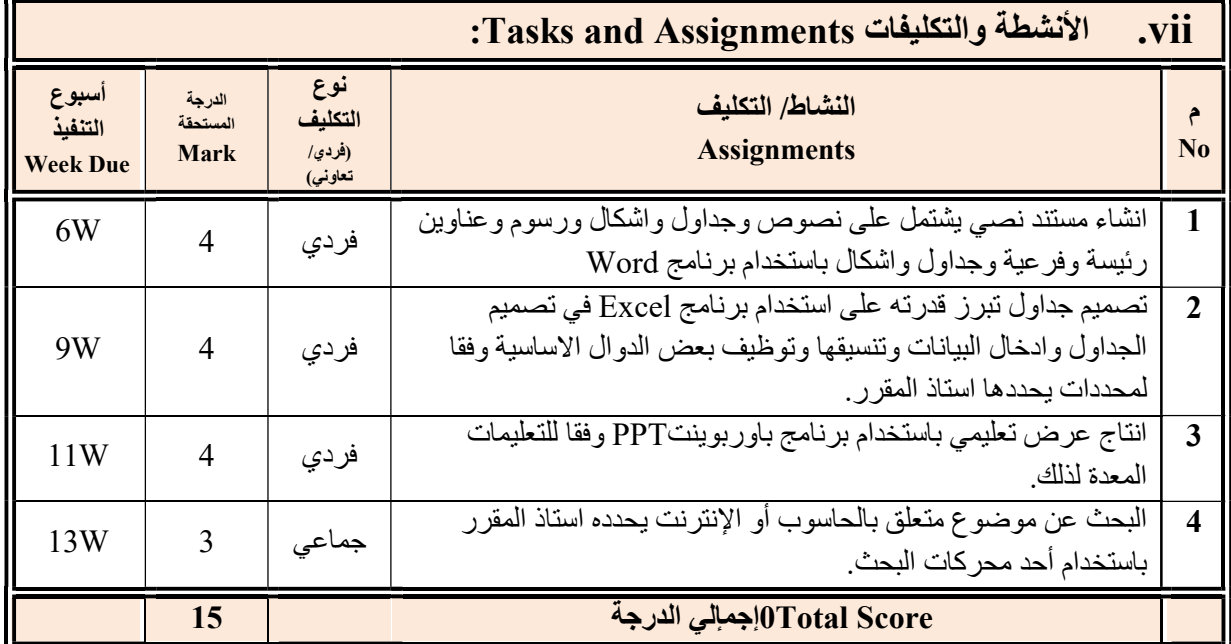

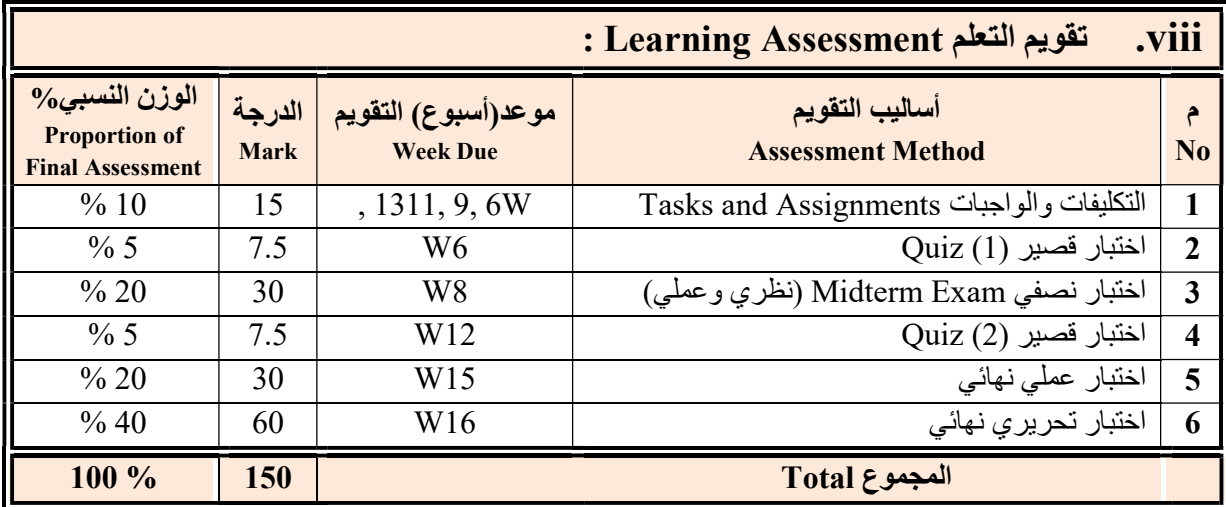

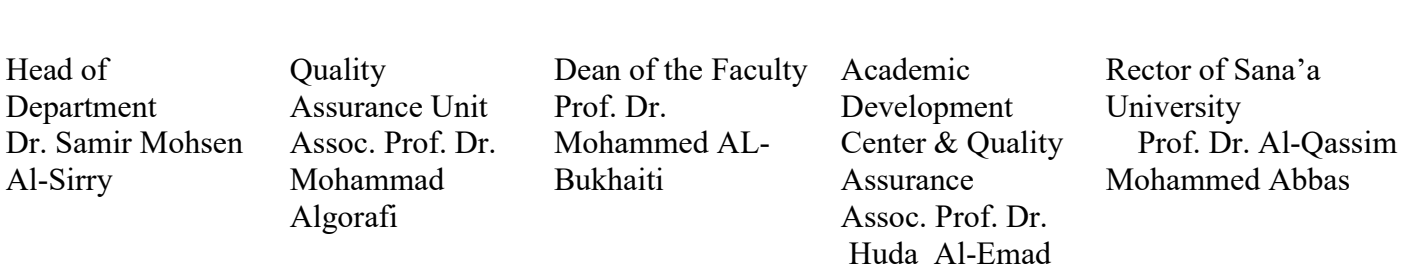

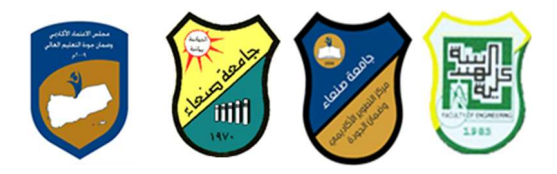

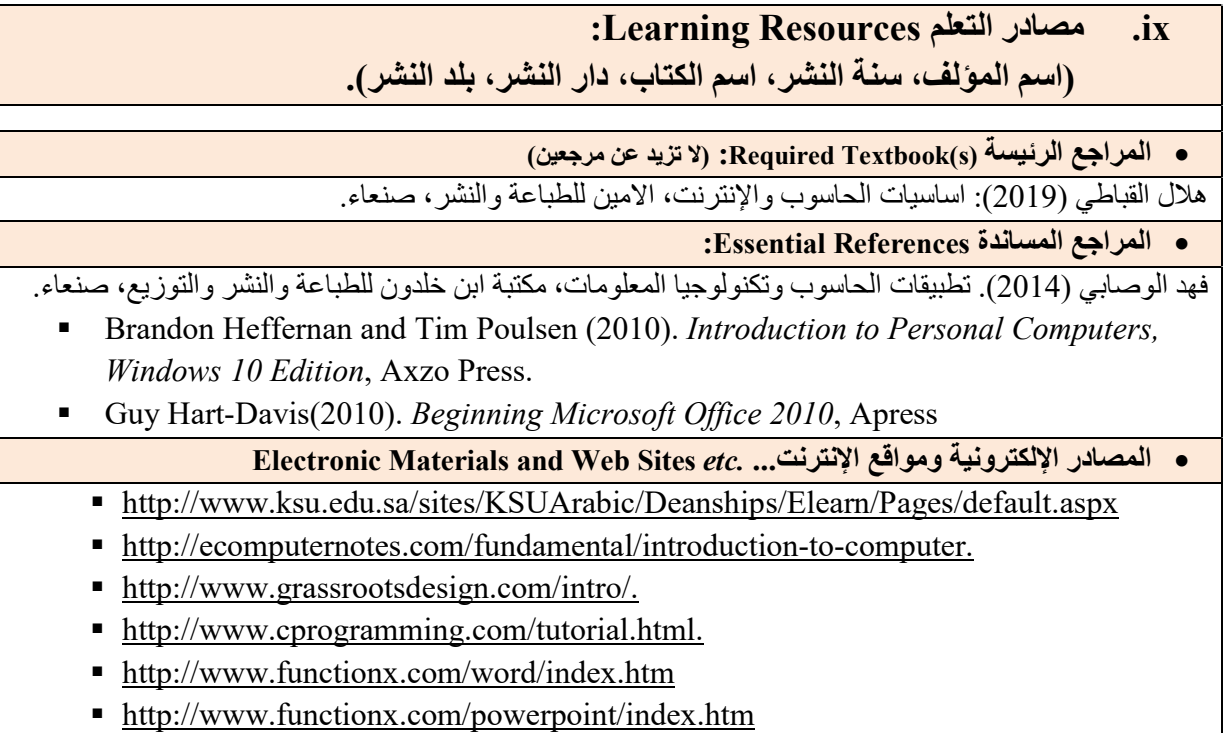

http://www.functionx.com/excel/index.htm

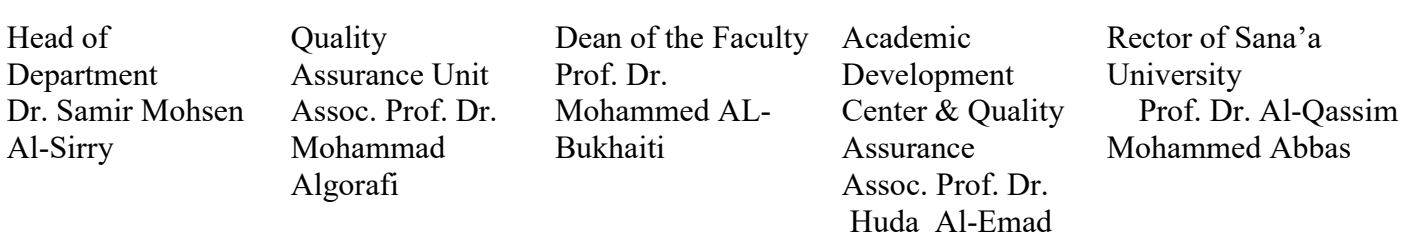

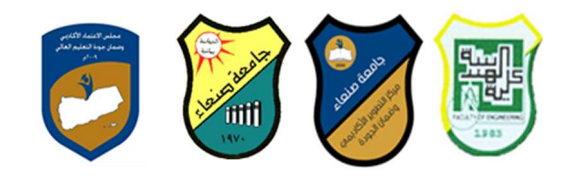

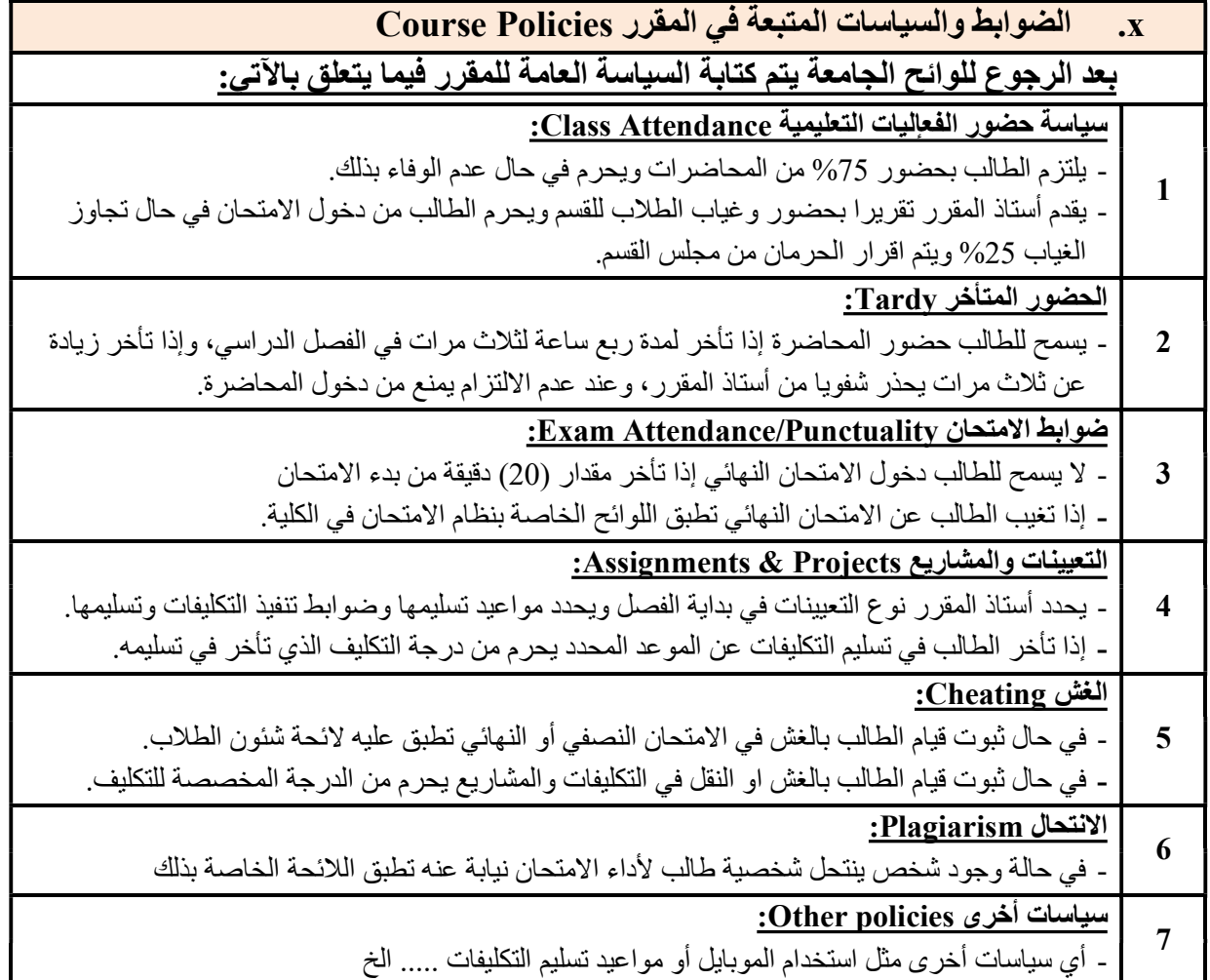

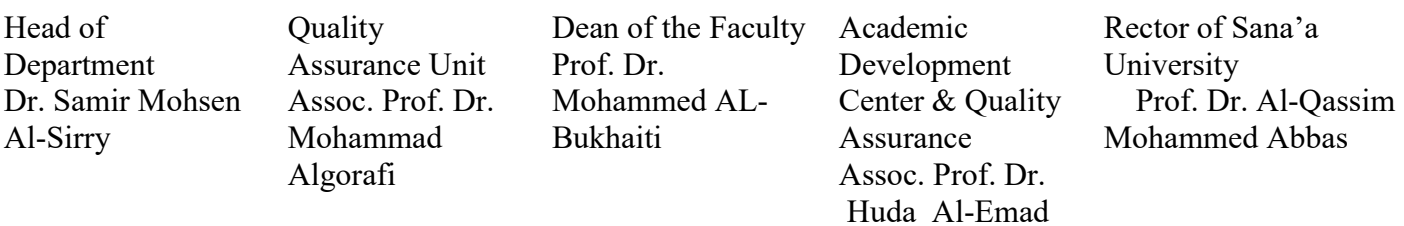